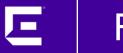

# E Fabric Attach

Ludovico Stevens / Scott Fincher January 2021

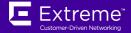

#### **Introducing the Automated Campus**

Where does Fabric Attach fit in the Automated Campus Solution?

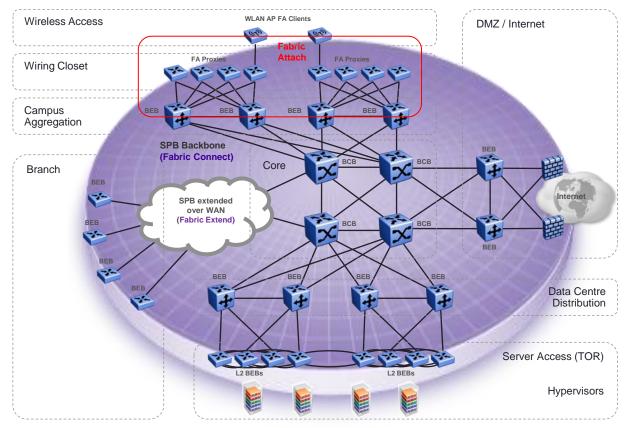

## What is Fabric Attach

- Extreme Fabric Attach allows non-SPB devices to connect to Fabric Connect or legacy networks providing automated configuration.
- It delivers flexibility by automating network service provisioning, attachment and control without complex scripting or programming of legacy protocols.
- Fabric Attach solutions provide huge Opex cost savings in IT adds moves and changes alone.
- The entire network becomes a truly elastic resource where services only exist while users or devices are connected and accessing business applications.
  - Highly flexible; Location of user or device is irrelevant. The same services can be automatically provisioned where-ever the user or device connects to the network.
  - Inherently secure; No switch port configuration exists if nothing is attached to the network, & no residual configuration remains when a user or device disconnects.

## What is Fabric Attach cont.

- Fabric Attach is about connecting users and devices to the right applications, and automating that function over the <u>entire</u> network.
  - Fabric Attach provides network service provisioning & configuration of VLANs and SPB Virtual Services for users, devices & VM's attaching to the network.
- Fabric Attach is a draft IEEE standard Auto Attach (802.1Qcj).
- There are two Fabric Attach deployment options:

#### 1/ Fabric Attach with an SPB Fabric Connect Core

- End-to-end automated network configuration and service provisioning.

#### 2/ Fabric Attach with a Legacy Core

 Network automation at the access layer only, enabling a gradual migration to an Extreme SPB based Fabric Connect network core.

#### Fabric Attach – General Notes

- Fabric Attach only configures VLAN to Layer 2 VSN (I-SID) mappings for an SPB Fabric.
  - SPB L3 VSNs and Multicast Virtualization for L2/L3 must be pre-configured manually at the BEB running FA Server if FA is used to connect access layer devices to services (which will be to an existing VLAN attached to a VRF for L3 VSNs).
- FA Proxy switches only support C-VLAN UNIS. (FA does not support Switched UNI or Transparent UNI)
- FA can signal at **most 94 VLAN/I-SIDs**, so an FA Proxy switch will never be able to support more than 94 FA VLANs
  - But additional VLANs can be always configured statically (requires VOSS 8.1.1.0 or later which enabled flex-uni bindings on fa ports)
- FA Server switches use Switched UNI for attachment of downstream VLANs to I-SIDs on the BEB node.
  - The FA Server downstream link to an FA Proxy will always be a Q-Tagged link.
  - VSP switches DO NOT create a local VLAN associated with the FA VLAN.
- On VSP FA Server: the FA service is by default globally enabled but disabled on the switch ports.
- On ERS FA Proxy: the FA service is by default globally enabled and port enabled
- On XOS FA Proxy: the FA service is by default globally enabled (there is no port level enable/disable of FA)
- FA Standalone Proxy mode is DISABLED by default and needs activating
  - On ERS explicitly set the mode and define the uplink ports; on XOS simply set the uplink ports
- FA services can be <u>manually or automatically</u> provisioned.
  - **Manual** = **CLI or Web Admin** configuration of VLAN/I-SID mapping on the FA Proxy switch.
  - Automatic = Policy-driven based on authentication of end user (EAP) or device (Non-EAP) by Extreme Control and Identity Engines where the server sends VLAN/I-SID mapping based on policy.

#### Fabric Attach - Element Model

- Fabric Attach Elements are FA agent roles in devices
  - Below are all the FA Elements required to create a Fabric Attach solution with the supported Element interconnections (tiers).
  - Use this FA architectural model when designing FA solutions end to end with an SPB Fabric Core.

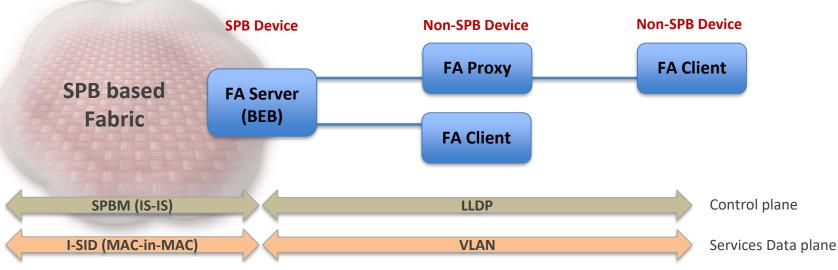

The two signaling planes are shown to illustrate which parts of the network are controlled by which protocols and what the "services" are delivered on. IE: Non-SPB/fabric devices only support VLANs for services.

#### Fabric Attach – Element connection rules

- Supported FA Element inter-connections
  - Basic premise: each FA element interconnection must be a single logical link.
  - FA Servers must be a single entity and can support multiple FA Proxy or FA Client devices (SMLT/vIST cluster is supported on VSP/VOSS).
  - An FA Proxy must communicate with one FA Server. (Switch Cluster seen as one FA Server to downstream FA Proxy switches or FA Client devices. Static LAG or LACP supported. FA Proxy switch chaining is not supported.
  - An FA Client must communicate with one FA Server or one FA Proxy.

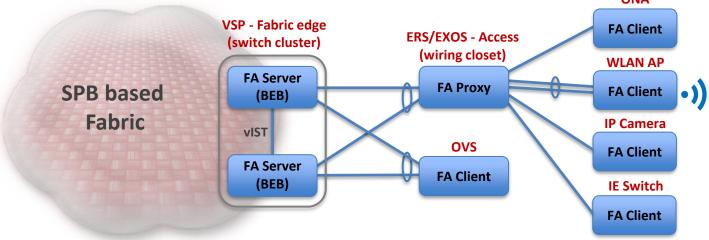

MLT LAG or LACP links between any FA element is supported, as long as each interconnection is a single logical link. Switch clustered FA Servers are only supported on VSP platforms.

#### Fabric Attach solution – Elements

- FA Proxy & FA Clients are only concerned about attaching to the Fabric Service (I-SID)
  - Fabric Attach attaches users to L2VSN I-SIDs only
- They have no need for ISIS to calculate a shortest path, as they all have a single logical uplink into the Fabric (stub connected)

ROLE

**FA Server** 

standalone FA Server with vIST

**FA Proxy** 

FA Standalone

Proxy

**FA Client** 

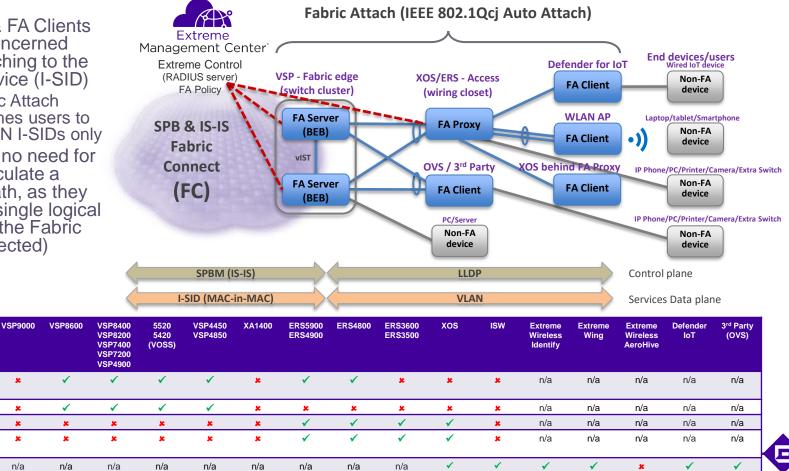

## **Extreme Fabric Attach Elements**

- FA Server: An SPB capable switch at the Fabric Connect edge that can create fabric services requested by non-SPB devices.
- FA Proxy: A non-SPB switch (wiring closet) with attached users & end devices or network attached devices with an FA Client. An FA Proxy creates VLAN services & passes requests to the FA Server.
- FA Client: A non-SPB network attached device connected to an FA Proxy or FA Server.
   FA Clients can request VLAN & Fabric services. An XOS switch connected behind an FA Proxy will automatically drop down to FA Client mode.
- FA Standalone Proxy: A non-SPB switch (wiring closet) with directly attached users & end devices, plus network attached devices with an FA Client. FA Standalone Proxies are used with legacy core networks.
- <u>FA Policy Server</u>: Extreme Control server, when used in FA solutions, fully automates the provisioning of services based on centralized authorization / authentication policy of an end-user or device.

#### Fabric Attach possible deployment models

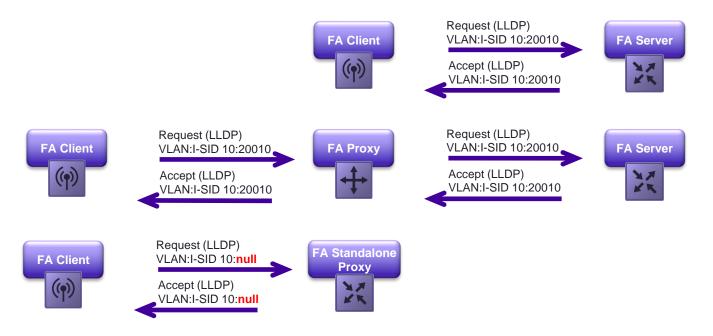

FA Standalone Proxy is a mode where the FA Proxy switch operates without the presence of an FA Server. This mode is only useful in situations
where the wiring closet access switch is deployed in a non-fabric architecture or in cases where the distribution layer is not capable of providing
the FA Server functionality

- ISW does not accept 0 I-SIDs so will not work with ERS Standalone-Proxy which requires 0 I-SID
- Will work with an XOS Standalone-Proxy which simply ignores the I-SID value requested

# Manual FA VLAN/I-SID Service signalling from FA Proxy/Client via configuration

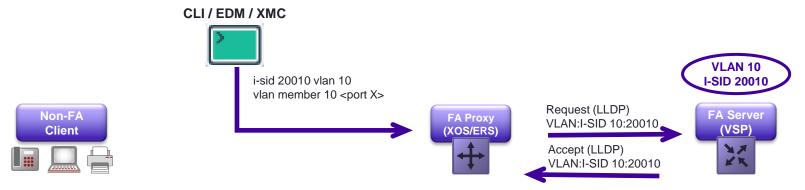

- FA Proxy (acting as FA Client) can be configured for VLAN & I-SID (just as if it was an SPB BEB)
  - This will then trigger FA Signalling for the requested binding back to the FA Server
  - It takes 2-3 seconds for the FA signalling to complete
- Then the VLAN can be configured on any access port of the FA Proxy
  - This step can only happen after FA signalling has completed and the request accepted
- NOTE: On ERS, if scripting the CLI commands care needs to be taken to only execute the 2nd command once the FA signalling for the 1st command has succeeded
- NOTE: On XOS the CLI commands would be:
  - create vlan 10
  - configure vlan 10 add isid 20010

| FA Proxy(Client) switch | ERS5900 | ERS4900 | ERS4800 | ERS3600 | ERS3500 | xos | ISW                                                                                                    |
|-------------------------|---------|---------|---------|---------|---------|-----|----------------------------------------------------------------------------------------------------|
| Manual I-SID config     | ✓       | ✓       | ✓       | ✓       | ✓       | ✓   | <ul> <li>Image: A second second s</li></ul> |

#### FA VLAN/I-SID Service signalling from WLAN AP FA Client

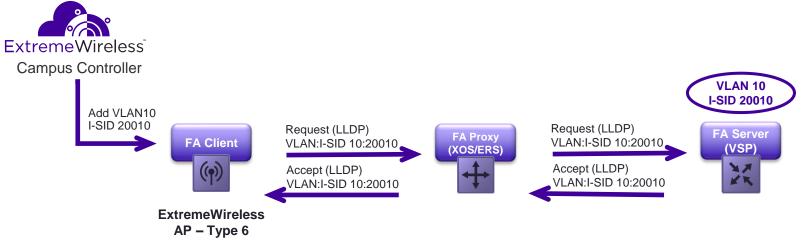

- VLANs required on the AP (for SSID mapping) are automatically provisioned by the Wireless Management
- FA Client AP then signals these back to the FA Server to gain access to them
- Supported on ExtremeWireless and ExtremeWireless Wing
- This function can only be supported by an FA Proxy (hence not the ISW)

| FA Proxy switch             | ERS5900 | ERS4900 | ERS4800 | ERS3600 | ERS3500 | xos      | ISW |
|-----------------------------|---------|---------|---------|---------|---------|----------|-----|
| Proxy VLAN/I-SID signalling | ✓       | ✓       | ✓       | <       | ✓       | <b>√</b> | ×   |

### FA VLAN/I-SID Service signalling from generic FA Client

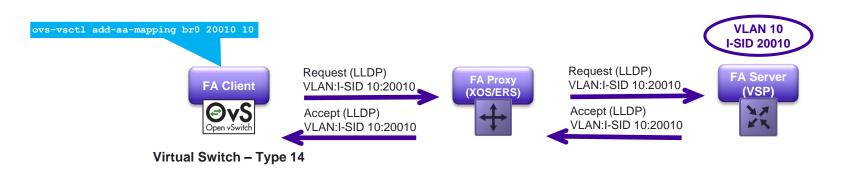

- Open vSwitch (OVS) supports Auto-Attach since release 2.4
- OVS FA Client needs to obtain information about what Service to Request via independent configuration
- OVS Auto Attach Client based device has to be manually configured to request Services
  - OVS can be deployed in KVM and Microsoft HyperV

| FA Proxy switch             | ERS5900                                                                                                    | ERS4900                                                                                                    | ERS4800                                                                                                    | ERS3600                                                                                                    | ERS3500                                                                                                    | xos                                                                                                    | ISW |
|-----------------------------|----------------------------------------------------------------------------------------------------|----------------------------------------------------------------------------------------------------|----------------------------------------------------------------------------------------------------|----------------------------------------------------------------------------------------------------|----------------------------------------------------------------------------------------------------|----------------------------------------------------------------------------------------------------|-----|
| Proxy VLAN/I-SID signalling | <ul> <li>Image: A second second s</li></ul> | <ul> <li>Image: A second second s</li></ul> | <ul> <li>Image: A second second s</li></ul> | <ul> <li>Image: A second second s</li></ul> | <ul> <li>Image: A second second s</li></ul> | <ul> <li>Image: A second second s</li></ul> | ×   |

#### Fabric Attach Zero-Touch-Client

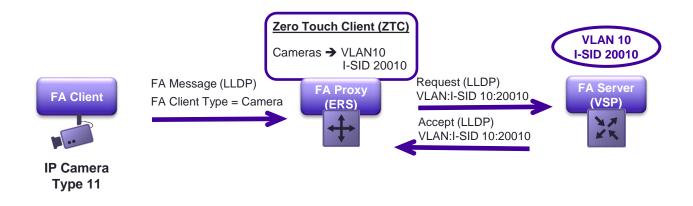

- FA access switch is pre-configured with FA ZTC policies
- If an FA client is detected it is assigned to the FA VLAN/I-SID
- Useful on non-VLAN aware devices which simply need an untagged connection
- Supported on XOS as of 31.3

| FA Proxy switch         | VOSS/VSP8600 | XA1400 | ERS5900 | ERS4900 | ERS4800 | ERS3600 | ERS3500 | xos | ISW |
|-------------------------|--------------|--------|---------|---------|---------|---------|---------|-----|-----|
| Zero-Touch-Client (ZTC) | ✓            | x      | ✓       | ✓       | <       | ✓       | x       | ✓   | x   |

# FA VLAN/I-SID Service signalling from FA Proxy

#### via RADIUS outbound attributes -or- XOS Policy enforcement

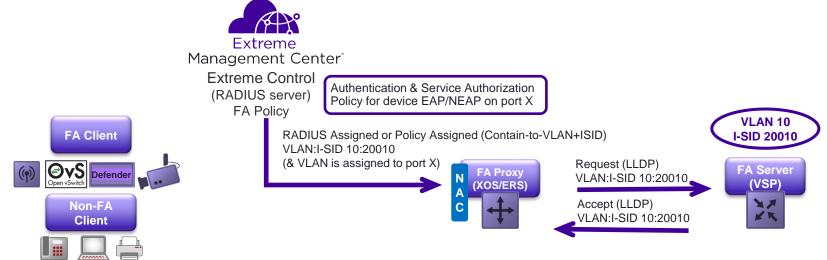

- FA Proxy can configure EAP/NEAP enabled ports via RADIUS assigned bindings
  - This will then trigger FA Signalling for the requested binding back to the FA Server
  - And the VLAN is then assigned on the EAP Supplicant port

| FA Proxy(Client) switch | ERS5900  | ERS4900 | ERS4800 | ERS3600 | ERS3500 | xos      | ISW |
|-------------------------|----------|---------|---------|---------|---------|----------|-----|
| 802.1X EAP (netlogin)   | <        | ✓       | ✓       | ✓       | ✓       | <b>√</b> | ✓   |
| MAC-based auth (NEAP)   | <b>√</b> | 1       | ✓       | ✓       | ✓       | 1        | ✓   |

#### Fabric Attach LLDP element signalling TLV

|                                                                                                    | LV Length<br>50 octets]                                                                                                    | <b>TLV OUI</b><br>[00-04-0D]                                                                                                    | Subtype<br>[11]      |                                    |                                   |                      | ment<br>/pe                                  | State           | Mgmt<br>VLAN                                    | Rsvd    | Sy     | vstem ID                        |
|----------------------------------------------------------------------------------------------------|----------------------------------------------------------------------------------------------------|----------------------------------------------------------------------------------------------------|----------------------|------------------------------------|-----------------------------------|----------------------|----------------------------------------------|-----------------|-------------------------------------------------|---------|--------|---------------------------------|
| 7 bits                                                                                                    | 9 bits                                                                                                    | 3 octets                                                                                                    | 1 octet              | 1 octet 32 octet                   |                                   | 6                    | bits                                         | 6 bits          | 12 bits                                         | 1 octet | 1      | 0 octets                        |
| Data integrity and<br>source validation<br>using HMAC-<br>HA256<br>Symmetric private<br>keys are used for<br>digest generation | Source validation<br>using HMAC-<br>HA2563FA Proxy<br>44FA Server No Authentication5FA Proxy No Authentication6FA Client WLAN AP Type 17FA Client WLAN AP Type 28FA Client Switch9FA Client Router10FA Client IP Phone |                                                                                                    | 1)<br>X(<br>X(<br>X) | <pre>KX0 KX0 D0X D1X 10X KX1</pre> | Traffi<br>Provi<br>Provi<br>Provi | sion Moo<br>sion Moo | d And Unt<br>de Disable<br>de SPB<br>de VLAN |                 |                                                 |         |        |                                 |
|                                                                                                    | 11<br>12<br>13<br>14<br>15<br>16<br>17                                                                                                    | FA Client IP Camera<br>FA Client IP Video<br>FA Client Security Device<br>FA Client Virtual Switch<br>FA Client Server Endpoint<br>FA Client ONA SDN mode<br>FA Client ONA SBPOIP mode |                      | int<br>ode                         | Cor<br>Res<br>SM                  | serve<br>LT-ID       | ion Ty<br>d                                  | pe<br>:/port-ID | 6 Octo<br>3 bits<br>3 bits<br>10 bits<br>2 Octo | s       | 1<br>2 | Single Po<br>MLT<br>SLT<br>SMLT |

#### Fabric Attach LLDP service signalling TLV

|       | <b>TLV Type</b><br>[127]                              | TLV Length<br>[41-506 octets] | <b>TLV OUI</b><br>[00-04-0D] | Subtype<br>[12]    | HMAC-SH  | A Diges | t | Binding1 | Binding | g2   |    | Binding94 |
|-------|-------------------------------------------------------|-------------------------------|------------------------------|--------------------|----------|---------|---|----------|---------|------|----|-----------|
|       | 7 bits                                                | 9 bits                        | 3 octets                     | 1 octet            | 32 oc    | tets    |   | 5 octets | 5 octet | S    |    | 5 octets  |
|       |                                                       |                               |                              |                    |          |         |   |          |         |      |    |           |
|       | Data integr                                           |                               |                              | Assignme<br>Status | nt       | /LA     | N | I-SID    |         |      |    |           |
|       | Symmetric                                             | private keys a                | re used for dio              | gest genei         | ration   |         |   | 4 bits   | 1       | 2 bi | ts | 3 octets  |
|       |                                                       |                               |                              |                    |          |         |   |          |         |      | •  |           |
| The s | ervice sig                                            | nalling TLV                   | is used by                   | an FA F            | Proxy/FA | 1       | 0 | unknow   | 'n      |      |    |           |
|       | ient to distribute VLAN/I-SID assignments to an FA    |                               |                              |                    |          |         |   | pending  | 1       |      |    |           |
| Proxy | Proxy and/or FA Server                                |                               |                              |                    |          |         |   | active   |         |      |    |           |
| An LL | An LLDP TLV can not exceed a size limit of 551 bytes. |                               |                              |                    |          |         |   | rejected | k       |      |    |           |

- An L \_
  - Maximum 94 VLAN/I-SID assignments in an LLDPDU
  - This limit determines the maximum number of VLAN/I-\_ SIDs that an FA Proxy device can request from its FA Server

# Fabric Attach support

- FC = Fabric Connect (SPBM)
- FA = Fabric Attach
- TOR = Top of Rack
- SMLT = Split Multi-Link Trunk (MC-LAG)

|      | Product                                            | Di                          | stribution Lay              | er                           | Wiring   | Closet                                                                                                    | End Device |
|------|----------------------------------------------------|-----------------------------|-----------------------------|------------------------------|----------|----------------------------------------------------------------------------------------------------|------------|
|      |                                                    | FA Server<br>(SPBM<br>mode) | FA Server<br>(VLAN<br>mode) | FA Server<br>(VXLAN<br>mode) | FA Proxy | FA Proxy<br>Standalone                                                                                                    | FA Client  |
| nect | VSP8600 (6.3)                                      | (with SMLT support)         | ×                           | ×                            | n/a      | n/a                                                                                                    | n/a        |
|      | VOSS (8.0): 5520, 5420,<br>VSP8x00,VSP7x00,VSP4x00 | (with SMLT support)         | ×                           | ×                            | n/a      | n/a                                                                                                    | n/a        |
| ch   | VOSS: XA1400                                       | ×                           | ×                           | ×                            | n/a      | n/a                                                                                                    | n/a        |
|      | Summit XOS (30.1)                                  | 2                           | *                           | ×                            | ✓        | <ul> <li>Image: A second second s</li></ul> | ×          |
| ack  | ERS4900/5900 (7.6)                                 | ✓                           | ✓                           | ×                            | ✓        | <ul> <li>Image: A second second s</li></ul> | n/a        |
|      | ERS4800 (5.12)                                     | ✓                           | ✓                           | *                            | ✓        | <ul> <li>Image: A second second s</li></ul> | n/a        |
| 14:  | ERS3600 (6.2)                                      | 32                          | *                           | ×                            | ✓        | <ul> <li>Image: A second second s</li></ul> | n/a        |
| lti- | ERS3500 (5.3)                                      | ×                           | *                           | *                            | ✓        | <ul> <li>Image: A set of the set of the</li></ul>  | n/a        |
| LAG) | S & K Series                                       | ×                           | *                           | *                            | *        | ×                                                                                                    | n/a        |
|      | ISW                                                | ×                           | *                           | *                            | ×        | ×                                                                                                    | ✓          |
|      | Extreme Wireless (10.41)                           | n/a                         | n/a                         | n/a                          | n/a      | n/a                                                                                                    | ✓          |
|      | Extreme WING (5.9.2)                               | n/a                         | n/a                         | n/a                          | n/a      | n/a                                                                                                    | ✓          |
|      | WLAN9100 (8.4)                                     | n/a                         | n/a                         | n/a                          | n/a      | n/a                                                                                                    | ✓          |
|      | Defender for IoT                                   | n/a                         | n/a                         | n/a                          | n/a      | n/a                                                                                                    | ✓          |

- Ideal FA deployment model
  - Distribution Layer = SPBM FA Server with SMLT support
  - Wiring Closet Stackable switch = FA Proxy
  - WLAN AP / Defender for IoT = FA Client
- IP Fabric (EVPN/VXLAN) Deployment model (not covered)

- Deployment model when core does not support Fabric Connect
  - When distribution layer not SPB capable
  - Or when distribution layer not FA Server capable
- FA Server in VLAN mode
  - Historical and no longer promoted as part of Fabric Attach solution

# FA mgmt VLAN and Zero-Touch

E

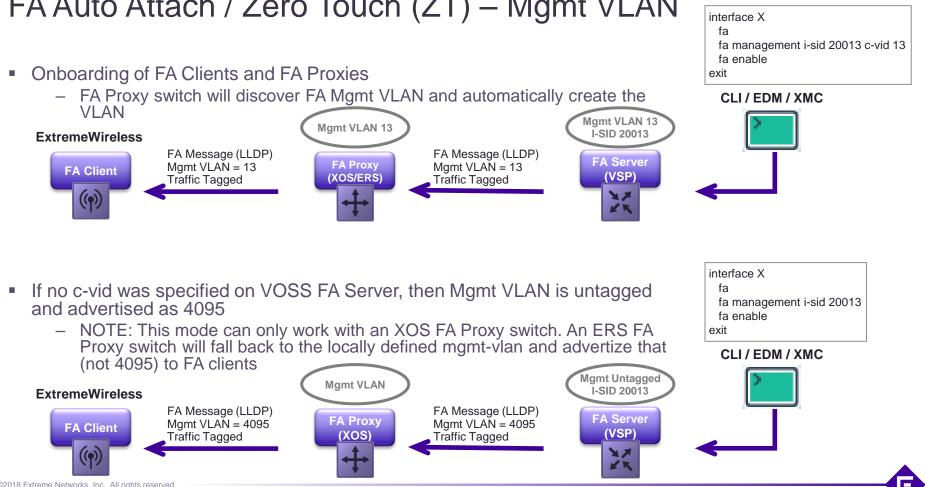

#### FA Auto Attach / Zero Touch (ZT) – Mgmt VLAN

©2018 Extreme Networks, Inc. All rights reserved

#### ExtremeWireless FA onboarding

- If AP sees a FA mgmt VLAN advertised
  - AP will do DHCP tagged on that VLAN
  - All mgmt traffic to/from the AP will be tagged on that VLAN
  - AP will signal its desire to send all traffic tagged
    - An ERS FA Proxy/FA Server will then automatically adapt its port to TagAll
  - The FA Mgmt VLAN needs to get plumbed, as tagged, on the ethernet port
    - NAC/Policy can do that
    - If no NAC/Policy:
      - An XOS FA Proxy will always add the FA Mgmt VLAN as tagged member
      - An ERS FA Proxy, need to activate auto-mgmt-vlan-fa-client (or auto-pvid-mode-fa-client) FA zero-touch-option
- If AP sees no FA mgmt VLAN advertised
  - AP will do DHCP untagged
    - What VLAN will be used will now depend on what untagged VLAN is defined on the ERS or XOS switch port
  - All mgmt traffic to/from the AP will be untagged
  - AP will signal its desire to send both untagged and traffic tagged
    - An ERS FA Proxy/FA Server will then automatically adapt its port to UntagPvidOnly
  - The desired AP Mgmt VLAN (which is not the FA Mgmt VLAN) needs to get plumbed, as untagged, on the ethernet port
    - NAC/Policy can do that
    - If no NAC/Policy:
      - An XOS FA Proxy, use Python script (fa-ztc.py) or use UPM
      - An ERS FA Proxy, need to configure ZTC to onboard AP onto desired VLAN:ISID

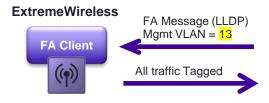

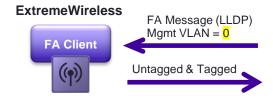

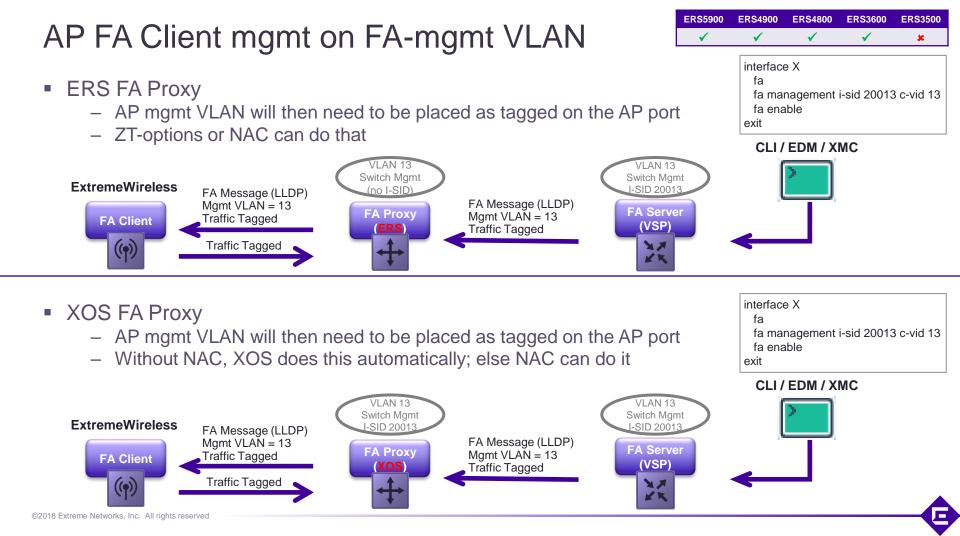

### AP FA Client mgmt on non-FA-mgmt VLAN

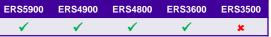

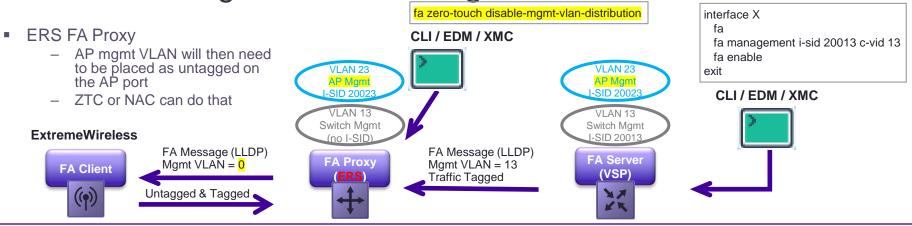

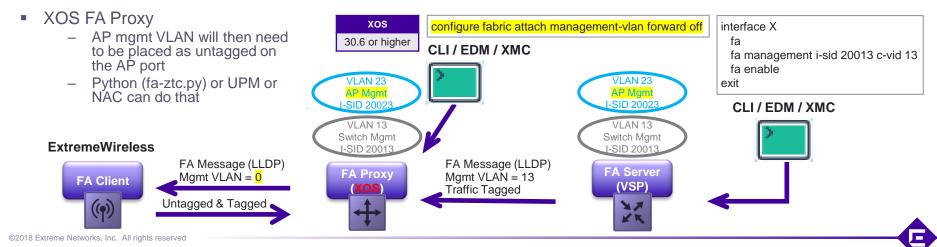

#### FA manual config to perform on FA Proxy switch

| AP FA Client<br>mgmt on | With NAC    | ERS | fa zero-touch-option auto-port-mode-fa-client client-type 6<br>fa zero-touch-option auto-trusted-mode-fa-client client-type 6                                                                                                    |
|-------------------------|-------------|-----|----------------------------------------------------------------------------------------------------|
| FA-mgmt<br>VLAN         |             | XOS | <nothing></nothing>                                                                                                    |
| VLAN                    | Without NAC | ERS | fa zero-touch-options auto-mgmt-vlan-fa-client client-type 6<br>fa zero-touch-option auto-trusted-mode-fa-client client-type 6                                                                                                    |
|                         |             | XOS | <nothing></nothing>                                                                                                    |
| AP FA Client<br>mgmt on | With NAC    | ERS | fa zero-touch disable-mgmt-vlan-distribution<br>fa zero-touch-option auto-port-mode-fa-client client-type 6<br>fa zero-touch-option auto-trusted-mode-fa-client client-type 6                                                                                        |
| non-FA-mgmt<br>VLAN     | -           | XOS | configure fabric attach management-vlan forward off                                                                                                    |
|                         | Without NAC | ERS | <pre>fa zero-touch disable-mgmt-vlan-distribution fa zero-touch-option auto-trusted-mode-fa-client client-type 6 fa zero-touch-options auto-client-attach client-type 6 fa zero-touch-client standard wap-type1 vlan <vlan-id> i-sid <i-sid></i-sid></vlan-id></pre> |
|                         |             | XOS | <pre>configure fabric attach management-vlan forward off configure fabric attach zero-touch-client wa-type1 vlan <vlan-id> isid <i-sid> enable</i-sid></vlan-id></pre>                                                                                               |

#### ERS FA zero-touch-options modes (notable ones)

- auto-port-mode-fa-client: When this option is activated for certain FA Client types, whenever an FA client of that type is discovered on an access port, the access port is automatically pre-configured for EAP/NEAP in mode Multiple-Hosts-Single-Authentication (MHSA). The FA Client will thus need to authenticate against a RADIUS server using either EAPoL or RADIUS MAC-based authentication (NEAP).
- auto-pvid-mode-fa-client: When this option is activated for certain FA Client types, whenever an FA client of that type is discovered on an access port, the access port will be automatically assigned to the FA management VLAN. The port PVID is also set to the FA management VLAN ID. This is required in case the FA Client requested, via the FA Element TLV, both tagging and untagged traffic which would result in the FA access port being automatically configured as untagPvidOnly.
- auto-mgmt-vlan-fa-client: This option is almost identical to the auto-pvid-mode-faclient option above, in that the access port will be automatically assigned to the FA management VLAN, but with the exception that the PVID on the port is not changed.
- auto-trusted-mode-fa-client: When this option is activated for certain FA Client types, whenever an FA client of that type is discovered on an access port, the access port will be automatically made QoS trusted.

# **Connecting Wireless FA Clients with NAC**

E

#### Performing NAC on AP FA client ports

- NAC (dot1x and MAC netlogin) are enabled on all wiring closet access switch ports
- If an ExtremeWireless FA client is connected to a port, all of the following need to happen
  - 1. AP determines what mgmt VLAN to use
    - Tagged, if it sees FA mgmt VLAN announced
    - Untagged if it does not see any FA mgmt announced
  - 2. AP is MAC authenticated on XMC NAC
  - 3. AP is authorized and switch access port is opened
  - 4. Switch access port must be opened in MHSA / AP-aware mode
    - MHSA = Multiple Host Single Authentication
    - On ERS, this has to change before authentication (applied to port config using FA zero-touch-options)
    - On XOS, this can be done after authentication (applied with policy "AP-aware" setting)
  - 5. If FA mgmt VLAN is announced to AP
    - NAC must plumb the AP port with the FA mgmt VLAN/I-SID in tagged mode
  - 6. If FA mgmt VLAN is not announced to AP
    - NAC must plumb the AP port with the AP mgmt VLAN/I-SID in untagged mode
  - 7. FA signalling is authorized on the opened access port so that AP can request additional VLAN/I-SIDs based on configuration obtained from Wireless Controller

#### FA Message Authentication and Integrity Protection

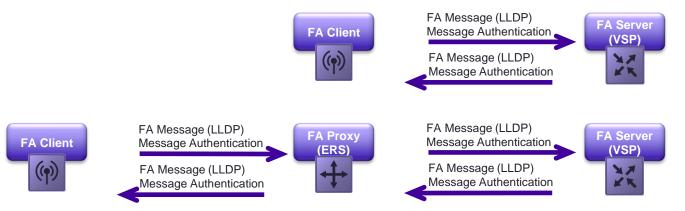

- HMAC-SHA256 algorithm is used to calculate the message authentication code (i.e., digest) involving a cryptographic hash function (SHA-256) in combination with a secret pre-configured key
- When FA message authentication is enabled, the (pre) configured FA key is used to generate a HMAC digest that is included in FA TLVs. Upon receipt, the HMAC digest is recomputed for the TLV data and compared against the digest included in the TLV. If the digests are the same, the data is valid. If not, the data is considered invalid and is "silently" ignored
- A user defined key can be configured to replace the secret pre-configured one
- On ERS4800, FA Authentication is only available with the Secure image and not with the Standard image
- Available with XOS as of 30.2 (but disabled by default); available on ISW as of 1.1.3.12

| Device                          | VSP8600                                                                                                    | VSP8400<br>VSP8200<br>VSP7400<br>VSP7200<br>VSP4900                                                                                                    | 5520<br>5420<br>(VOSS) | VSP4450<br>VSP4850                                                                                                    | ERS5900<br>ERS4900 | ERS4800 | ERS3600                                                                                                    | ERS3500                                                                                                    | xos | ISW                                                                                                    | Extreme<br>Wireless<br>XCC | Extreme<br>Wing       | XIQ<br>HiveOS | Defender<br>IoT | 3 <sup>rd</sup> Party<br>(OVS) |
|---------------------------------|----------------------------------------------------------------------------------------------------|----------------------------------------------------------------------------------------------------|------------------------|----------------------------------------------------------------------------------------------------|--------------------|---------|----------------------------------------------------------------------------------------------------|----------------------------------------------------------------------------------------------------|-----|----------------------------------------------------------------------------------------------------|----------------------------|-----------------------|---------------|-----------------|--------------------------------|
| FA Message Authentication       | <ul> <li>Image: A second second s</li></ul> | <ul> <li>Image: A second second s</li></ul> | ×                      | <ul> <li>Image: A second second s</li></ul> | ×                  | ×       | <ul> <li>Image: A second second s</li></ul> | <ul> <li>Image: A second second s</li></ul> | ×   | <ul> <li>Image: A second second s</li></ul> | ×                          | <ul> <li>✓</li> </ul> | ×             | ✓               | ×                              |
| User configurable key           | ✓                                                                                                    | ✓                                                                                                    | ✓                      | ✓                                                                                                    | ✓                  | ✓       | ✓                                                                                                    | ✓                                                                                                    | ✓   | <b>~</b>                                                                                                    | (05.16.02.0020             | *                     | ×             | ×               | ×                              |
| Support of default + custom key | ×                                                                                                    | ×                                                                                                    | 8                      | ×                                                                                                    | <                  | <       | <                                                                                                    | ×                                                                                                    | 35  | <ul> <li>Image: A second second s</li></ul> | 8                          | ×                     | ×             | *               | ×                              |

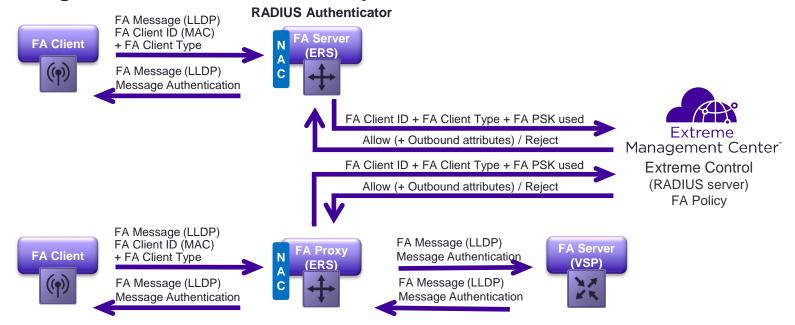

# FA Augmented NAC security for MAC based authentication

**RADIUS** Authenticator

- For devices which cannot do 802.1X EAPoL (without PKI), such as video surveillance cameras, NAC deployment options are:
  - EAP-TLS : Complex, requires PKI, very secure
  - MAC based authentication (NEAP): Simple, less secure, prone to MAC spoofing
- Where the device supports FA Client and both FA Client and switch support FA message authentication, a more ideal NAC deployment option:
  - FA client with NAC authentication: Simple + more secure than MAC based authentication
  - Prevents MAC spoofing as attacker spoofing device's MAC will not be able to provide a valid FA Client ID

#### FA RADIUS Attributes supported

|           | RADIUS Attributes supported<br>endor id: Nortel (562)]                                                                                                    | Attrib<br>Id | ERS4900<br>/5900 (7.6) | ERS4800<br>(5.12) | ERS3600<br>(6.3) | ERS3500<br>(5.3) | Summit<br>XOS (31.4)                                               | VOSS<br>(8.4)            | VSP8600<br>XA1400        | ISW<br>(1.1.3.12) |  |
|-----------|----------------------------------------------------------------------------------------------------|--------------|------------------------|-------------------|------------------|------------------|--------------------------------------------------------------------|--------------------------|--------------------------|-------------------|--|
|           | <b>FA-Switch-Mode</b><br>1 = FA-Server in VLAN mode; 2 = FA Server in SPBM mode; 3 = FA Proxy<br>connected to FA Server in VLAN mode; 4 = FA Proxy connected to FA Server<br>in SPBM mode; 5 = FA Standalone-Proxy                                                                                                    | 180          | ✓ Yes                  | ✓ Yes             | ✓ Yes            | ✓ Yes            | ✓ Yes                                                              | × No                     | × No                     | ✓ Yes             |  |
| Ð         | FA-Client-Type FA-Client numerical type                                                                                                    | 182          | ✓ Yes                  | 🗸 Yes             | 🗸 Yes            | 🗸 Yes            | ✓ Yes                                                              | ✓ Yes                    | × No                     | ✓ Yes             |  |
| IN-BOUND  | FA-Client-Id<br>MAC address of the FA-Client device as discovered via FA signalling                                                                                                    | 181          | ✓ Yes                  | 🗸 Yes             | 🗸 Yes            | 🗸 Yes            | ✓ Yes                                                              | × No                     | × No                     | ✓ Yes             |  |
| I-NI      | <b>FA-Client-PSK</b><br>FA Message Authentication Pre-Shared-Key in use by FA-Client<br>0 = No FA Message Authentication<br>10 = Default Secret Key in use & authentication failed<br>11 = Default Secret Key in use & authentication succeeded<br>100 = User-Defined Key in use & authentication succeeded<br>101 = User-Defined Key in use & authentication succeeded | 183          | ✓ Yes                  | ✓ Yes             | ✓ Yes            | * No             | ✓ Yes                                                              | * No                     | * No                     | ✓ Yes             |  |
|           | FA-VLAN-ISID<br>Attach EAP Supplicant or MAC to specified VLAN:ISID<br>This attribute can be supplied multiple times with multiple VLAN:ISID bindings                                                                                                    | 171          | ✓ Yes                  | ✓ Yes             | ✓ Yes            | ✓ Yes            | ✓ Yes*<br>But can use<br>Policy instead                            | ✓ Yes                    | * No                     | ✓ Yes             |  |
|           | Extreme-NSI-Type=1 & Extreme-NSI-ID<br>Attach EAP Supplicant or MAC to specified ISID<br>(These are Vendor ID: Extreme (1916)]                                                                                                    | 230<br>231   | * No                   | * No              | * No             | * No             | ✓ Yes*                                                             | * No                     | × No                     | * No              |  |
| Q         | FA-VLAN-Create If the VLAN specified in above attribute does not locally exist, create it                                                                                                    | 170          | ✓ Yes                  | ✓ Yes             | ✓ Yes            | ✓ Yes            | × No<br>Policy used<br>instead                                     | <mark>≭ No</mark><br>n/a | <mark>≭ No</mark><br>n/a | ✓ Yes             |  |
| OUT-BOUND | FA-VLAN-PVID<br>Set the specified VLAN-id as PVID on the port                                                                                                    | 172          | ✓ Yes                  | ✓ Yes             | ✓ Yes            | ✓ Yes            | No<br>Policy used<br>instead                                       | <mark>≭ No</mark><br>n/a | <mark>≭ No</mark><br>n/a | ✓ Yes             |  |
| OUT       | FA-Client-Trust<br>0 = Do not Trust and do not allow FA-Client initiated VLAN:ISID bindings<br>1 = Trust and Allow FA-Client initiated VLAN:ISID bindings<br>2 = Only allow FA-Client initiated bindings in range provided by below attribute                                                                                                    | 184          | ✓ Yes                  | × No              | ✓ Yes            | × No             | XNO<br>(XOS always allows FA<br>signalling on<br>authorized ports) | × No                     | × No                     | × No              |  |
|           | FA-Client-Trusted-Binding<br>If above attributes trusts VLAN:ISID bindings from FA-Client, this attribute<br>determines what VLAN-id:ISID-id ranges are allowed for the FA-Client                                                                                                    | 185          | ✓ Yes                  | * No              | ✓ Yes            | × No             | XOS always allows FA<br>signalling on<br>authorized ports)         | * No                     | × No                     | × No              |  |
|           | FA-Service-Request<br>Ability to configure port-speed, BPDU-filtering, SLPP-Guard, IP-Source-Guard,<br>DHCP-Snooping, Wake-on-Lan, Dynamic-ARP-Inspection, IGMP-Snooping                                                                                                    | 186          | ✓ Yes                  | ✓ Yes             | ✓ Yes            | × No             | (SLPP-Guard, DHCP-<br>Snooping, DAI)                               | ✓ Yes                    | × No                     | ¥ No              |  |
| ©2018     | 1018 Extreme Networks, Inc. All rights reserved                                                                                                    |              |                        |                   |                  |                  |                                                                    |                          |                          |                   |  |

: On EXOS these attributes require config: configure netlogin dynamic-vlan enable

#### 2. XMC NAC – Authenticate FA Client device on ERS/XOS access

Accept Policy: ERS AP FA Policy, GRT-Mgmt[209]

| NAC AP Onboarding via FA | Authentication is MAC and<br>User is in <u>FA Client APs</u> | None           |          |
|--------------------------|--------------------------------------------------------------|----------------|----------|
| Edit Rule                |                                                              |                | ×        |
| Name:                    | NAC AP Onboarding via FA                                     | 🐨 Rule Enabled | ^        |
| Description:             | How FA client APs can be authe<br>ERS access switch          | nticated on an |          |
| Group Label:             | None                                                         | •              |          |
| Conditions               |                                                              |                |          |
| Authentication Method:   | MAC                                                          | ▼ Invert       |          |
| User Group:              | FA Client APs                                                | - Invert       | t        |
| End-System Group:        | Any                                                          | ▼ Invert       |          |
| Device Type Group:       | Any                                                          | ▼ Invert       |          |
| Location Group:          | Any                                                          | ▼ Invert       |          |
| Time Group:              | Any                                                          | ▼ □ Invert     |          |
| Actions                  |                                                              |                | l        |
| Profile:                 | AP FA-Client Profile                                         | •              | <b>,</b> |
|                          |                                                              | Save Close     |          |

Conditions

Zone

Actions

Profile: AP FA-Client Profile

| Edit Group                                 | Edit Group 🗙                                                            |                         |           |                          |  |  |  |  |  |  |
|--------------------------------------------|-------------------------------------------------------------------------|-------------------------|-----------|--------------------------|--|--|--|--|--|--|
| Name:                                      | FA Client APs                                                           | FA Client APs           |           |                          |  |  |  |  |  |  |
| Description:                               | Description: ExtremeWireless FA enabled Access Points (created by Ludo) |                         |           |                          |  |  |  |  |  |  |
| Туре:                                      | User: RADIUS U                                                          | ser Group               |           | v                        |  |  |  |  |  |  |
| Match Mode:                                | Any                                                                     |                         |           | •                        |  |  |  |  |  |  |
| RADIUS User O                              | Group Entry Editor                                                      |                         |           |                          |  |  |  |  |  |  |
| Add                                        | 🕞 Edit 🤤                                                                | Delete 🛛 💎 Show Filters |           |                          |  |  |  |  |  |  |
| Attribute Name Attribute Value Description |                                                                         |                         |           |                          |  |  |  |  |  |  |
| FA-Client-Type                             |                                                                         | 6                       | wap-type1 |                          |  |  |  |  |  |  |
| «     <                                    |                                                                         |                         |           |                          |  |  |  |  |  |  |
|                                            |                                                                         |                         |           | Save & Close Save Cancel |  |  |  |  |  |  |

- If the FA Client and FA switch both support FA message authentication, this is a more secure way to authenticate FA clients as only clients with the correct secret key will be authorized
- Somebody spoofing the AP's MAC won't get in
- On XOS requires 31.1 or later

Rule Name

#### 4. Automatically setting ERS port for MHSA when AP discovered

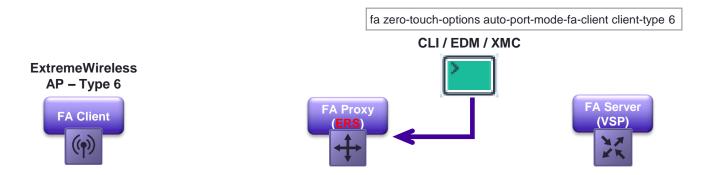

- auto-port-mode-fa-client: When this option is activated for certain FA Client types, whenever an FA client of that type is discovered on an access port, the access port is automatically pre-configured for EAP/NEAP in mode Multiple-Hosts-Single-Authentication (MHSA). The FA Client will thus need to authenticate against a RADIUS server
- This will work whether the access port is already NAC enabled or not NAC enabled at all

#### 3. XMC NAC - ERS NAC configuration

| Configure Device: 20.0.209.11 |                             | ×          |
|-------------------------------|-----------------------------|------------|
| Switch Type:                  | Layer 2 Out-Of-Band         | •          |
| Primary Engine:               | 10.8.255.17/10.8.255.17     | •          |
| Secondary Engine:             | None                        | •          |
| Auth. Access Type:            | Manual RADIUS Configuration | •          |
| Virtual Router Name:          |                             |            |
| RADIUS Attributes to Send:    | ERS Fabric Attach Unified   | •          |
| RADIUS Accounting:            | Enabled                     | •          |
| Management RADIUS Server 1:   | None                        | ~          |
| Management RADIUS Server 2:   | None                        | ~          |
| Network RADIUS Server:        | None                        | ~          |
| Policy Domain:                | Do Not Set                  | •          |
| Advanced Settings             |                             |            |
|                               |                             | Save Close |

| Edit RADIUS Attribute Configuration |                           |       |  |  |  |  |  |
|-------------------------------------|---------------------------|-------|--|--|--|--|--|
| Name:                               | ERS Fabric Attach Unified |       |  |  |  |  |  |
| Enable Port Link Control:           | 0                         |       |  |  |  |  |  |
| Attributes :                        | Substitutions :           | •     |  |  |  |  |  |
| FA-VLAN-Create=1                    |                           | ^     |  |  |  |  |  |
| FA-VLAN-ISID=%VLAN_ID%<br>%CUSTOM2% | :%CUSIOM1%                |       |  |  |  |  |  |
| %CUSTOM3%                           |                           |       |  |  |  |  |  |
| %CUSTOM4%                           |                           | *     |  |  |  |  |  |
|                                     | Save                      | Close |  |  |  |  |  |

- Note that we can set only 1 RADIUS attribute template per switch
- This template will be used for authorizing dot1x users, MAC based users (Custom2-4 will be null) and FA client APs (Custom2-4 will be set)

| 3,5,6                                                                                                    | ,7.                                                 | XMC NAC                                                                    | С — Е        | RS | S NAC A                                                                                                    | P FA P                                                                                                    | olicy                                                                                          |                                                                                                    |                                                                                |                                                                                              |
|----------------------------------------------------------------------------------------------------|-----------------------------------------------------|----------------------------------------------------------------------------|--------------|----|----------------------------------------------------------------------------------------------------|----------------------------------------------------------------------------------------------------|------------------------------------------------------------------------------------------------|----------------------------------------------------------------------------------------------------|--------------------------------------------------------------------------------|----------------------------------------------------------------------------------------------|
| Rule Name<br>NAC AP Onboarding vi                                                                                                    | a FA                                                | Conditions<br>Authentication is MAC and<br>User is in <u>FA Client APs</u> | Zone<br>None |    | P FA-Client Profile<br>Policy: ERS AP FA Policy, GF                                                                                                 | )<br>(T-Mgmt[209]                                                                                                    | FA-VLAN-Cr<br>FA-VLAN-ISI<br>FA-VLAN-PV                                                        | D='209:2800209                                                                                                    | )'                                                                             |                                                                                              |
| Edit Policy Mapping                                                                                                    |                                                     |                                                                            | ×            |    |                                                                                                    | ,                                                                                                    | FA-Client-Tr<br>FA-Client-Tr                                                                   | ust='2'<br>usted-Binding='2                                                                                                | 200-299:28                                                                     | 00200-2800299'                                                                               |
| Name:<br>Map to Location:<br>Policy Role:<br>VLAN [ID] Name:<br>VLAN Egress:<br>Filter:<br>Port Profile:<br>Virtual Router:<br>Login-LAT-Group: | ERS AP F/<br>Any<br>None<br>[209] GRT-I<br>Untagged |                                                                            |              |    | <ul> <li>The above access swit</li> <li>NOTE: We VLAN is ad and will FA the ERS wi PVID becor</li> <li>On ERS, th signalling w ERS4800,3</li> </ul> | ch to authorize<br>set the mgmt V<br>vertised to the<br>signal back to<br>I automatically<br>nes critical!<br>e FA-Client-Tru<br>ill be accepted<br>600,3500) | orize AP FA<br>example of<br>an AP<br>(LAN as PV<br>AP, in which<br>ERS desire<br>set the port | A Clients on EF<br>RADIUS attrib<br>(ID also; this is<br>h case the AP<br>to send untag<br>t into UntagPv<br>must always f | RS access<br>outes will b<br>importan<br>will do DI<br>gged & tag<br>idOnly, w | s<br>be sent to ERS<br>at if no FA mgmt<br>HCP untagged<br>gged traffic, so<br>here the port |
| Login-LAT-Port:                                                                                                    |                                                     |                                                                            |              |    | Edit RADIUS Attribute Cor                                                                                                    | figuration<br>ERS Fabric Attach Unified                                                                                                    |                                                                                                |                                                                                                    | ×                                                                              |                                                                                              |
| Custom 1:                                                                                                    | 2800209                                             |                                                                            |              |    | Enable Port Link Control:                                                                                                    |                                                                                                    |                                                                                                |                                                                                                    |                                                                                |                                                                                              |
| Custom 2:                                                                                                    | FA-VLAN-F                                           | VID=209                                                                    |              |    | Attributes :                                                                                                    | •                                                                                                    | Substitutions :                                                                                | •                                                                                                    |                                                                                |                                                                                              |
| Custom 3:                                                                                                    | FA-Client-T                                         | rust=2                                                                     |              |    | FA-VLAN-Create=1<br>FA-VLAN-ISID=%VLAN_II                                                                                                    | 0%:%CUSTOM1%                                                                                                    |                                                                                                | ,                                                                                                    | ×                                                                              |                                                                                              |
| Custom 4:<br>Custom 5:                                                                                                    | FA-Client-T                                         | rusted-Binding=200-299:2800200-2800299                                     |              |    | %CUSTOM2%<br>%CUSTOM3%<br>%CUSTOM4%                                                                                                    |                                                                                                    |                                                                                                |                                                                                                    |                                                                                |                                                                                              |
|                                                                                                    |                                                     | s                                                                          | Cancel       |    |                                                                                                    |                                                                                                    |                                                                                                | Save Close                                                                                                    | 9                                                                              |                                                                                              |

Ε

| me Co                  | onditions                                                        | Zone | Actions                                      |                            |        |          |                           |              |           |        |
|------------------------|------------------------------------------------------------------|------|----------------------------------------------|----------------------------|--------|----------|---------------------------|--------------|-----------|--------|
|                        | uthentication is MAC and<br>nd-System is in <u>Access Points</u> | None | Profile: <u>AP FA-Clie</u><br>Accept Policy: |                            |        | E        | Dashboard                 | Policy       | Access Co | ntrol  |
|                        |                                                                  |      |                                              |                            |        | æ        | 👼 Open/Mana               | ige Domain(s | s) 🔻 📑 Gl | obal C |
| re Device: 20.0.209.15 |                                                                  |      | ×                                            |                            |        |          | Domain: Wire              | ed           |           |        |
| Туре:                  | Layer 2 Out-Of-Band                                              |      | •                                            |                            |        |          | Roles/Service             | 25           |           | _      |
| Engine:                | 10.8.255.17/10.8.255.17                                          |      | -                                            |                            |        | £        | <ul> <li>Roles</li> </ul> |              |           | ^      |
| ary Engine:            | None                                                             |      | •                                            |                            |        | <u>~</u> |                           | FA-Client    |           |        |
| ccess Type:            | Network Access                                                   |      | •                                            |                            |        |          | 🔞 Dom                     | nain Comput  | ers       |        |
| Router Name:           | VR-Default                                                       |      |                                              |                            |        | Ś        | 🔞 Ente                    | erprise User |           |        |
| Attributes to Send:    | Extreme Policy                                                   |      | •                                            |                            |        |          |                           |              |           |        |
| Accounting:            | Enabled                                                          |      | -                                            |                            |        |          |                           |              |           |        |
| ment RADIUS Server 1:  | None                                                             |      | •                                            | - \^/:                     |        |          |                           |              |           |        |
| ement RADIUS Server 2: | None                                                             |      | ~                                            | With XOS we have the power |        |          |                           | Эľ           |           |        |
| RADIUS Server:         | None                                                             |      | -                                            | po                         | licies |          |                           |              |           |        |
| Domain:                | Wired                                                            |      | •                                            |                            |        |          |                           |              |           |        |
| nced Settings          |                                                                  |      |                                              |                            |        |          |                           |              |           |        |
| iced Settings          |                                                                  |      |                                              |                            |        |          |                           |              |           |        |

 $2 \times 10^{-1}$ 

#### 5,6,7. XMC NAC – XOS AP FA Policy

| NAC AP Onboarding via MAC         Authentication is MAC and         None         Profile: <u>AP FA-Client Profile (Auto<br/>Accept Policy: AP FA-Client</u> | Rule Name                 | Conditions | Zone | Actions |
|----------------------------------------------------------------------------------------------------|---------------------------|------------|------|---------|
|                                                                                                    | NAC AP Onboarding via MAC |            | None |         |

| Role: AP FA-Client |                      |                                    |                        |               |  |  |  |
|--------------------|----------------------|------------------------------------|------------------------|---------------|--|--|--|
| General VLA        | N Egress Mappi       | <del>ngs – Port Default Usag</del> | je                     |               |  |  |  |
| Name:              | Name: OAP FA-Client  |                                    |                        |               |  |  |  |
| Description:       |                      |                                    |                        |               |  |  |  |
| TCI Overwrite:     | Disabled             |                                    | •                      |               |  |  |  |
| Default Actions    | i                    |                                    |                        |               |  |  |  |
| Access Contr       | rol: Contain to VLAN | l                                  | •                      |               |  |  |  |
|                    | VLAN:                | 🕮 209[CTC-Mgmt]                    | -                      |               |  |  |  |
|                    | Service ID:          | 2800209                            |                        |               |  |  |  |
| AP Aware:          | Enabled              |                                    | <b>•</b>               | ¥             |  |  |  |
| Role: AP I         | FA-Client            |                                    |                        | Role: AP FA-0 |  |  |  |
| General            | VLAN Egress Map      | ppings Port Default Usage          | 5                      | General V     |  |  |  |
| Add                | Remove               |                                    |                        | Add           |  |  |  |
| VID †              | Name                 | Eç                                 | gress Forwarding State | VID † 📼       |  |  |  |
| 209                | CTC-Mgmt             | Та                                 | agged                  | 209           |  |  |  |

- This policy is used to authorize AP FA Clients on XOS access
- If the AP is to be managed on the same switch FA mgmt VLAN, set the egress VLAN as tagged
- If the AP is to be managed on a different VLAN, set that VLAN as untagged

| Role: AP FA-Client |                          |          |                         |  |  |  |
|--------------------|--------------------------|----------|-------------------------|--|--|--|
| General            | VLAN Egress              | Mappings | Port Default Usage      |  |  |  |
| Add                | Remove                   |          |                         |  |  |  |
| VID †              | <ul> <li>Name</li> </ul> |          | Egress Forwarding State |  |  |  |
| 209                | CTC-Mgmt                 |          | Untagged                |  |  |  |

# Summary of deployment models

E

### Fabric Attach challenges

- Once deployed, Fabric Attach brings simplicity and automation
- ..but there is a lot of detail in deploying it, and the devil is in there..
  - Many deployment permutations exist
    - ERS or XOS (or VSP) access
      - FA Proxy access (ERS/XOS) or FA Server access (ERS/VSP)
    - Wireless APs deployed on same mgmt VLAN/subnet as access switches or on different subnet
    - NAC wired access vs Open wired Access
    - Ambition of FA is to be elastic, an access port should not need to be configured differently in order to work with an FA Client
  - Many sub-components to FA functionality, different products support different sub-sets, inconsistent implementations in some cases
    - Zero-touch-options, Zero-Touch-Client, FA mgmt VLAN, FA RADIUS attributes, interaction with NAC

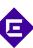

# Device icons used in these slides

Extreme Campus Controller

- Non-FA-Client device
  - PC, Phone, Printer, etc..
- Untagged <u>FA-Client</u>
  - Devices which only need to be part of 1 VLAN/VSN
  - and do not signal any FA VLAN: ISID bindings
  - e.g. Video Surveillance cameras (AXIS, Pelco)
  - Tagged <u>FA-Client</u>
    - Devices which will need to connect into multiple VLAN/VSNs
    - and will use FA VLAN: ISID Signalling
    - e.g. ExtremeWireless & Wing APs, Defender for IoT

### Controller

- Extreme Campus Controller (XCC) for any ExtremeWireless APs & Defender for IoT
- Also Wing Controller, for Wing designs

Extreme Management Center Streme Control

# Interpretation of VLAN arrows used in these slides

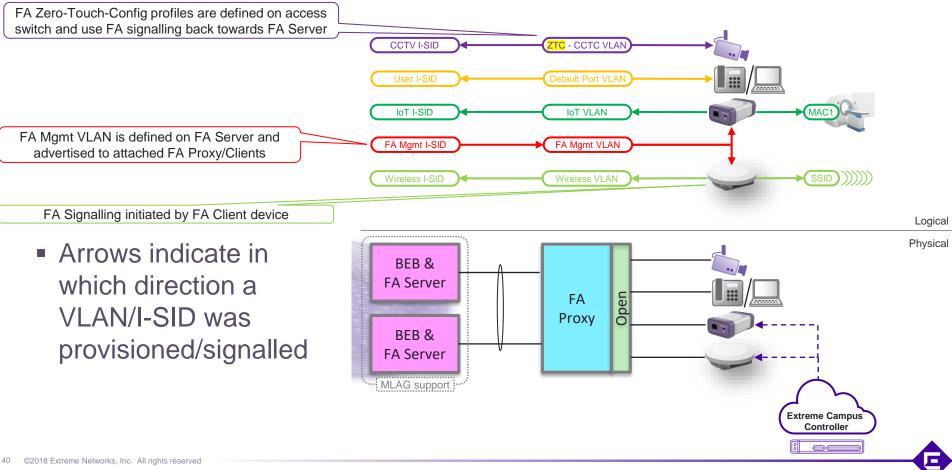

# Wired access Open – AP & switch mgmt in same VLAN

|      |                                                   |        |              | •                                                                                |                                                                                                    |          |
|------|---------------------------------------------------|--------|--------------|----------------------------------------------------------------------------------|----------------------------------------------------------------------------------------------------|----------|
|      | Category                                          | FA Pro | оху          | Comments                                                                         |                                                                                                    |          |
| 1    | Untagged FA Client VSN<br>based on FA Client type | XOS    | $\checkmark$ | Use FA Zero-Touch-Client (ZTC)                                                   |                                                                                                    |          |
|      | based on FA Client type                           | ERS    | <b>√</b> *   | Use FA Zero-Touch-Client (ZTC)                                                   | CCTV I-SID                                                                                                    |          |
| 2    | Non-FA-Client device                              | XOS    | $\checkmark$ |                                                                                  |                                                                                                    |          |
|      | assigned to default port<br>VLAN                  | ERS    | $\checkmark$ |                                                                                  | User I-SID                                                                                                    |          |
| 3    | WAP/Defender FA Client<br>mgmt on FA mgmt VLAN    | XOS    | 1            | XOS automatically tags FA mgmt<br>VLAN on ports where an FA Client<br>detected   | IoT I-SID                                                                                                    |          |
|      |                                                   | ERS    | 1            | ERS must be configured with FA<br>zero-touch-option auto-mgmt-vlan-<br>fa-client | FA Mgmt I-SID FA Mgmt VLAN                                                                                                    |          |
| 4    | FA Proxy access switch<br>obtains mgmt VLAN from  | XOS    | $\checkmark$ |                                                                                  |                                                                                                    |          |
|      | FA Server                                         | ERS    | $\checkmark$ |                                                                                  | Wireless I-SID                                                                                                    |          |
| 5    | Same config for all wired<br>access ports         | XOS    | $\checkmark$ |                                                                                  |                                                                                                    |          |
|      | 400033 porta                                      | ERS    | $\checkmark$ |                                                                                  |                                                                                                    | Logical  |
| * Nc | ot on ERS3500                                     |        |              |                                                                                  | BEB &<br>FA Server       FA         BEB &<br>FA Server       FA         MLAG support       Extreme Campus         Image: Controller       Image: Controller | Physical |

# Wired access Open – AP & switch mgmt in separate VLANs

|    | Category                                          | FA Pro | оху          | Comments                                               |
|----|---------------------------------------------------|--------|--------------|--------------------------------------------------------|
| 1  | Untagged FA Client VSN<br>based on FA Client type | XOS    | $\checkmark$ | Use FA Zero-Touch-Client (ZTC)                         |
|    |                                                   | ERS    | <b>√</b> *   | Use FA Zero-Touch-Client (ZTC)                         |
| 2  | Non-FA-Client device<br>assigned to default port  | XOS    | $\checkmark$ |                                                        |
|    | VLAN                                              | ERS    | $\checkmark$ |                                                        |
| 3a | Do not advertise FA mgmt<br>VLAN to FA Client     | XOS    | 1            | configure fabric attach<br>management-vlan forward off |
|    |                                                   | ERS    | <b>√</b> *   | Set FA disable-mgmt-vlan-<br>distribution              |
| 3b | WAP/Defender FA Client<br>mgmt VSN different from | XOS    | $\checkmark$ | Use FA Zero-Touch-Client (ZTC)                         |
|    | FA mgmt VLAN                                      | ERS    | <b>√</b> *   | Use FA Zero-Touch-Client (ZTC)                         |
| 4  | FA Proxy access switch                            | XOS    | $\checkmark$ |                                                        |
|    | obtains mgmt VLAN from<br>FA Server               | ERS    | $\checkmark$ |                                                        |
| 5  | Same config for all wired                         | XOS    | $\checkmark$ | (if using Python script for ZTC)                       |
|    | access ports                                      | ERS    | 1            |                                                        |

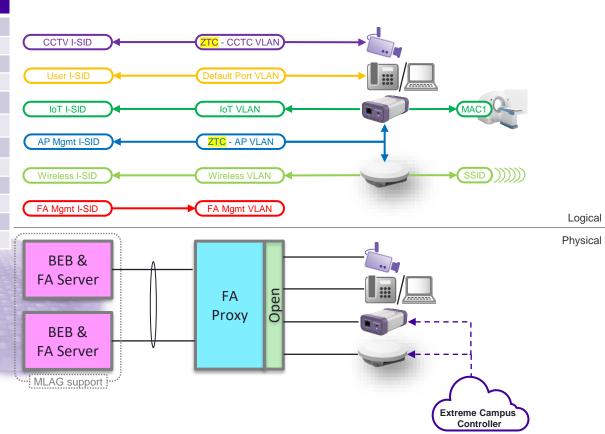

\* Not on ERS3500

# Non-Fabric/Legacy Core - Wired access Open

|    | Category                                           | FA<br>Standalon<br>e Proxy |              | Comments                                       |
|----|----------------------------------------------------|----------------------------|--------------|------------------------------------------------|
| 1  | Untagged FA Client<br>VLAN based on FA Client      | XOS                        | $\checkmark$ | Use FA Zero-Touch-Client (ZTC)                 |
|    | type                                               | ERS                        | <b>√</b> *   | Use FA Zero-Touch-Client (ZTC)                 |
| 2  | Non-FA-Client device                               | XOS                        | $\checkmark$ |                                                |
|    | assigned to default port<br>VLAN                   | ERS                        | $\checkmark$ |                                                |
| 3a | Do not advertise FA mgmt<br>VLAN to FA Client      | XOS                        | ✓            | None advertised in FA Standalone<br>Proxy mode |
|    |                                                    | ERS                        | 1            | Set FA disable-mgmt-vlan-<br>distribution      |
| 3b | WAP/Defender FA Client<br>mgmt VLAN different from | XOS                        | $\checkmark$ | Use FA Zero-Touch-Client (ZTC)                 |
|    | FA mgmt VLAN                                       | ERS                        | <b>√</b> *   | Use FA Zero-Touch-Client (ZTC)                 |
| 5  | Same config for all wired                          | XOS                        | $\checkmark$ | (if using Python script for ZTC)               |
|    | access ports                                       | ERS                        | $\checkmark$ |                                                |

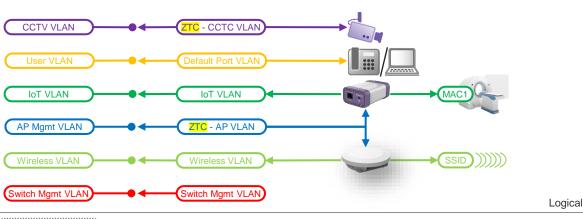

\* Not on ERS3500

- On ERS in FA Standalone Proxy mode there is still a concept of FA mgmt VLAN, but this is now simply whatever ERS VLAN is set as the mgmt-vlan
- On XOS in FA Standalone Proxy mode there is no FA mgmt VLAN
  - A CLI command "configure fabric attach managementvlan" exists, but does not currently work

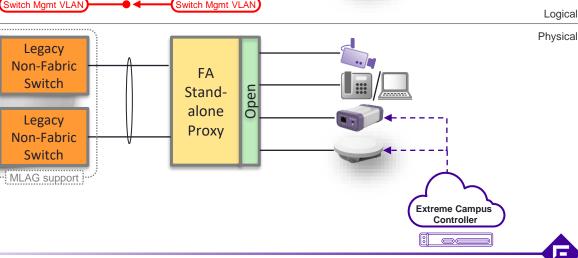

# NAC Wired access – AP & switch mgmt in same VLAN

|    | Category                                           | FA Pro | оху          | Comments                                                                                                    |   |
|----|----------------------------------------------------|--------|--------------|----------------------------------------------------------------------------------------------------|---|
| 1  | Untagged FA Client VSN<br>via NAC                  | XOS    | 1            | Authenticate based on inbound<br>RADIUS attribute FA-Client-Type<br>and use NAC + Policy with Contain<br>to VLAN/ISID                                |   |
|    |                                                    | ERS    | 1            | Authenticate based on inbound<br>RADIUS attribute FA-Client-Type<br>and use outbound RADIUS FA-<br>VLAN-ISID                                         |   |
| 2  | Non-FA-Client VSN via<br>NAC                       | XOS    | ✓            | Use NAC + Policy with Contain to<br>VLAN/ISID                                                                                                    |   |
|    |                                                    | ERS    | ✓            | Use NAC outbound RADIUS FA-<br>VLAN-ISID                                                                                                    |   |
| 3b | NAC Authenticate<br>WAP/Defender FA Client         | XOS    | $\checkmark$ | ERS NAC rule match on inbound<br>RADIUS attribute Fabric-Attach-                                                                                     |   |
|    | based on FA Client<br>inbound RADIUS<br>attributes | ERS    | 1            | Client-Type = 6 (wap-type1)                                                                                                    |   |
| 3c | WAP/Defender FA Client<br>mgmt on FA mgmt VLAN     | XOS    | 1            | Use policy with Contain to FA mgmt<br>VLAN/ISID + Egress VLAN Tagged                                                                                 |   |
|    |                                                    | ERS    | ✓            | Use NAC outbound RADIUS FA-<br>VLAN-ISID set to FA mgmt VLAN                                                                                         | 1 |
| 3d | WAP/Defender FA Client<br>NAC open port as         | XOS    | ✓            | Assign policy with "AP aware" (auth-<br>override)                                                                                                    |   |
|    | Multiple Host Single<br>Authentication (MHSA)      | ERS    | 1            | ERS must be configured with FA<br>zero-touch-option auto-port-mode-<br>fa-client which will enable MHSA<br>mode on ports where FA Client<br>detected |   |
| 3e | WAP/Defender FA Client<br>allow FA signalling on   | XOS    | 1            | XOS always allows FA signalling on<br>authorized NAC ports                                                                                           |   |
|    | NAC port                                           | ERS    | <b>√</b> *   | NAC must return RADIUS outbound<br>attribute FA-Client-Trust and<br>optional FA-Client-Trusted-Binding                                               |   |
| 4  | FA Proxy access switch<br>obtains mgmt VLAN from   | XOS    | $\checkmark$ |                                                                                                    |   |
|    | FA Server                                          | ERS    | ✓            |                                                                                                    |   |
| 5  | Same config for all wired<br>access ports          | XOS    | 1            |                                                                                                    | M |
|    |                                                    | ERS    | 1            |                                                                                                    |   |

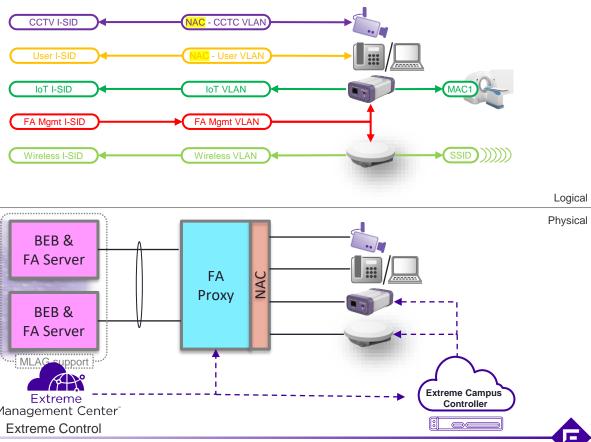

44 ©2018 Extreme Networks, Inc. All\* Not on ERS4800, ERS3500

# NAC Wired access – AP & switch mgmt in separate VLANs

|    | Category                                                          | FA Pro | оху          | Comments                                                                                                    |
|----|-------------------------------------------------------------------|--------|--------------|----------------------------------------------------------------------------------------------------|
| 1  | Untagged FA Client VSN<br>via NAC                                 | XOS    | $\checkmark$ | Authenticate based on inbound<br>RADIUS attribute FA-Client-Type                                                                                     |
|    |                                                                   | ERS    | $\checkmark$ | RADIOU attribute r A-Olient-Type                                                                                                    |
| 2  | Non-FA-Client VSN via<br>NAC                                      | XOS    | ✓            | Use NAC + Policy with Contain to<br>VLAN/ISID                                                                                                    |
|    |                                                                   | ERS    | 1            | Use NAC outbound RADIUS FA-<br>VLAN-ISID                                                                                                    |
| 3a | Do not advertise FA mgmt<br>VLAN to FA Client                     | XOS    | ✓            | configure fabric attach management-vlan forward off                                                                                                  |
|    |                                                                   | ERS    | $\checkmark$ | Set FA disable-mgmt-vlan-<br>distribution                                                                                                    |
| 3b | NAC Authenticate<br>WAP/Defender FA Client                        | XOS    | $\checkmark$ | ERS NAC rule match on inbound<br>RADIUS attribute Fabric-Attach-                                                                                     |
|    | based on FA Client<br>inbound RADIUS<br>attributes                | ERS    | 1            | Client-Type = 6 (wap-type1)                                                                                                    |
| 3c | WAP/Defender FA Client<br>mgmt VSN different from<br>FA mgmt VLAN | XOS    | 1            | Use policy with Contain to<br>VLAN/ISID + Egress VLAN<br>Untagged                                                                                    |
|    |                                                                   | ERS    | ✓            | Use NAC outbound RADIUS FA-<br>VLAN-ISID                                                                                                    |
| 3d | WAP/Defender FA Client<br>NAC open port as                        | XOS    | ✓            | Assign policy with "AP aware" (auth-<br>override)                                                                                                    |
|    | Multiple Host Single<br>Authentication (MHSA)                     | ERS    | 1            | ERS must be configured with FA<br>zero-touch-option auto-port-mode-<br>fa-client which will enable MHSA<br>mode on ports where FA Client<br>detected |
| 3e | WAP/Defender FA Client allow FA signalling on                     | XOS    | ✓            | XOS always allows FA signalling on<br>authorized NAC ports                                                                                           |
|    | NAC port                                                          | ERS    | ✓*           | NAC must return RADIUS outbound<br>attribute FA-Client-Trust and<br>optional FA-Client-Trusted-Binding                                               |
| 4  | FA Proxy access switch<br>obtains mgmt VLAN from                  | XOS    | $\checkmark$ | · · · · · · · · · · · · · · · · · · ·                                                                                                    |
|    | FA Server                                                         | ERS    | $\checkmark$ |                                                                                                    |
| 5  | Same config for all wired<br>access ports                         | XOS    | $\checkmark$ |                                                                                                    |
|    |                                                                   | ERS    | $\checkmark$ |                                                                                                    |

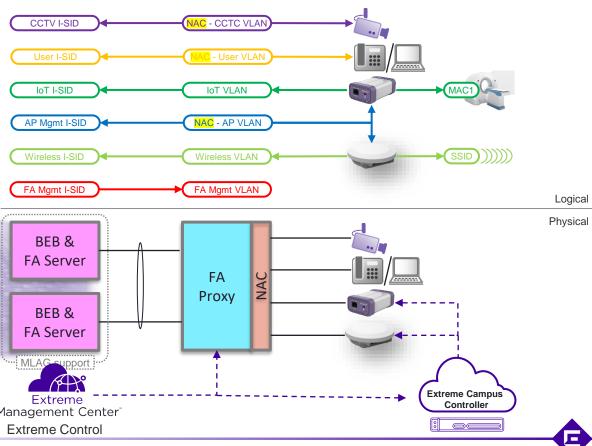

\* Not on ERS4800, ERS3500

## Non-Fabric/Legacy Core - NAC Wired access

|    | Category                                           | FA<br>Standale<br>Proxy |              | Comments                                                                                                    |
|----|----------------------------------------------------|-------------------------|--------------|----------------------------------------------------------------------------------------------------|
| 1  | Untagged FA Client<br>VLAN via NAC                 | XOS                     | ✓            | Authenticate based on inbound<br>RADIUS attribute FA-Client-Type                                                                                     |
|    |                                                    | ERS                     | ✓            |                                                                                                    |
| 2  | Non-FA-Client VLAN via<br>NAC                      | XOS                     | ✓            | Use NAC + Policy with Contain to<br>VLAN                                                                                                    |
|    |                                                    | ERS                     | ✓            | Use NAC outbound RADIUS FA-<br>VLAN-ISID (with ISID=0)                                                                                               |
| 3a | Do not advertise FA mgmt<br>VLAN to FA Client      | XOS                     | ✓            | None advertised in FA Standalone<br>Proxy mode                                                                                                    |
|    |                                                    | ERS                     | 1            | Set FA disable-mgmt-vlan-<br>distribution                                                                                                    |
| 3b | NAC Authenticate<br>WAP/Defender FA Client         | XOS                     | ✓            | ERS NAC rule match on inbound<br>RADIUS attribute Fabric-Attach-                                                                                     |
|    | based on FA Client<br>inbound RADIUS<br>attributes | ERS                     | •            | Client-Type = 6 (wap-type1)                                                                                                    |
| 3c | WAP/Defender FA Client<br>mgmt VLAN different from | XOS                     | ✓            | Use policy with Contain to VLAN +<br>Egress VLAN Untagged                                                                                            |
|    | Switch mgmt VLAN                                   | ERS                     | 1            | Use NAC outbound RADIUS FA-<br>VLAN-ISID (with ISID = 0)                                                                                             |
| 3d | WAP/Defender FA Client<br>NAC open port as         | XOS                     | ✓            | Assign policy with "AP aware" (auth-override)                                                                                                    |
|    | Multiple Host Single<br>Authentication (MHSA)      | ERS                     | ~            | ERS must be configured with FA<br>zero-touch-option auto-port-mode-<br>fa-client which will enable MHSA<br>mode on ports where FA Client<br>detected |
| 3e | WAP/Defender FA Client<br>allow FA signalling on   | XOS                     | ✓            | XOS always allows FA signalling<br>on authorized NAC ports                                                                                           |
|    | NAC port                                           | ERS                     | <b>√</b> *   | NAC must return RADIUS<br>outbound attribute FA-Client-Trust<br>and optional FA-Client-Trusted-<br>Binding                                           |
| 5  | Same config for all wired access ports             | XOS                     | $\checkmark$ |                                                                                                    |
|    |                                                    | ERS                     | $\checkmark$ |                                                                                                    |

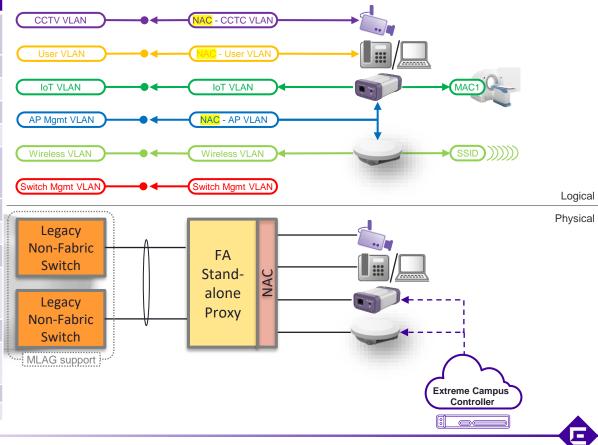

46 ©2018 Extreme Networks, Inc. All rights reserved
 \* Not on ERS4800. ERS3500

# Hybrid NAC/Open access – AP & switch mgmt in same VLAN

|   | Category                                       | FA Pro | оху          | Comments                                                                                                    |
|---|------------------------------------------------|--------|--------------|----------------------------------------------------------------------------------------------------|
| 1 | Untagged FA Client VSN<br>via NAC              | XOS    | <b>~</b>     | Authenticate based on inbound<br>RADIUS attribute FA-Client-Type<br>and use NAC + Policy with Contain<br>to VLAN/ISID |
|   |                                                | ERS    | 1            | Authenticate based on inbound<br>RADIUS attribute FA-Client-Type<br>and use outbound RADIUS FA-<br>VLAN-ISID          |
| 2 | Non-FA-Client VSN via<br>NAC                   | XOS    | ✓            | Use NAC + Policy with Contain to<br>VLAN/ISID                                                                         |
|   |                                                | ERS    | 1            | Use NAC outbound RADIUS FA-<br>VLAN-ISID                                                                              |
| 3 | WAP/Defender FA Client<br>mgmt on FA mgmt VLAN | XOS    | 1            | XOS automatically tags FA mgmt<br>VLAN on ports where an FA Client<br>detected                                        |
|   |                                                | ERS    | 1            | ERS must be configured with FA<br>zero-touch-option auto-mgmt-vlan-<br>fa-client                                      |
| 4 | FA Proxy access switch                         | XOS    | 1            |                                                                                                    |
|   | obtains mgmt VLAN from<br>FA Server            | ERS    | $\checkmark$ |                                                                                                    |
| 5 | Same config for all wired access ports         | XOS    | x            | By definition we have a different port                                                                                |
|   |                                                | ERS    | ×            | config for WAP/Defender FA Clients                                                                                    |

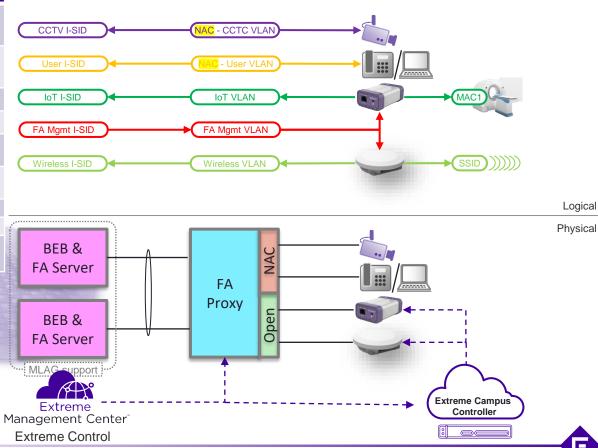

- Tempting, to avoid NAC complications with WAP/Defender FA Client devices, but..
- Defeats elasticity goal of FA as requires a different port config for some FA Clients
- Defeats doing NAC in the 1<sup>st</sup> place!

### Hybrid NAC/Open access – AP & switch mgmt in separate VLANs

|    | Category                                          | FA Proxy |              | Comments                                                                                                    |
|----|---------------------------------------------------|----------|--------------|----------------------------------------------------------------------------------------------------|
| 1  | Untagged FA Client VSN<br>via NAC                 | XOS      | •            | Authenticate based on inbound<br>RADIUS attribute FA-Client-Type<br>and use NAC + Policy with Contain<br>to VLAN/ISID |
|    |                                                   | ERS      | 1            | Authenticate based on inbound<br>RADIUS attribute FA-Client-Type<br>and use outbound RADIUS FA-<br>VLAN-ISID          |
| 2  | Non-FA-Client VSN via<br>NAC                      | XOS      | ✓.           | Use NAC + Policy with Contain to<br>VLAN/ISID                                                                         |
|    |                                                   | ERS      | 1            | Use NAC outbound RADIUS FA-<br>VLAN-ISID                                                                              |
| 3a | Do not advertise FA mgmt<br>VLAN to FA Client     | XOS      | 1            | configure fabric attach management-vlan forward off                                                                   |
|    |                                                   | ERS      | 1            | Set FA disable-mgmt-vlan-<br>distribution                                                                             |
| 3b | WAP/Defender FA Client<br>mgmt VSN different from | XOS      | $\checkmark$ | Use FA Zero-Touch-Client (ZTC)                                                                                        |
|    | FA mgmt VLAN                                      | ERS      | <b>√</b> *   | Use FA Zero-Touch-Client (ZTC)                                                                                        |
| 4  | FA Proxy access switch<br>obtains mgmt VLAN from  | XOS      | $\checkmark$ |                                                                                                    |
|    | FA Server                                         | ERS      | $\checkmark$ |                                                                                                    |
| 5  | Same config for all wired access ports            | XOS      | ×            | By definition we have a different port<br>config for WAP/Defender FA Clients                                          |
|    |                                                   | ERS      | ×            | By definition we have a different port<br>config for WAP/Defender FA Clients                                          |

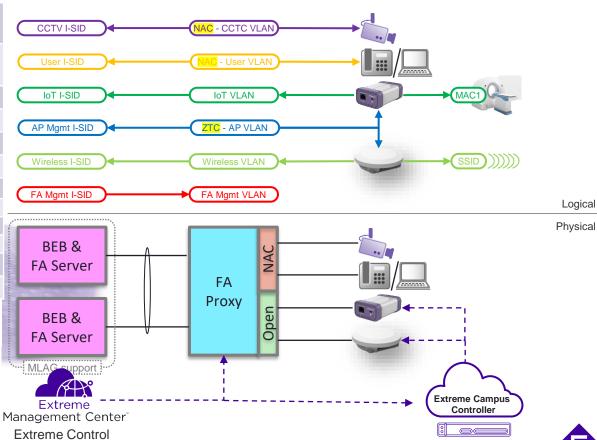

\* Not on ERS3500

- Tempting, to avoid NAC complications with WAP/Defender FA Client devices, but..
- Defeats elasticity goal of FA as requires a different port config for some FA Clients
- Defeats doing NAC in the 1<sup>st</sup> place!

# Wired access Open – Fabric Connect edge

|   | Category                                          | FA Server |              | Comments                                                       |
|---|---------------------------------------------------|-----------|--------------|----------------------------------------------------------------|
| 1 | Untagged FA Client VSN<br>based on FA Client type | VSP       | 1            | Use FA Zero-Touch-Client (ZTC).<br>But port must be FA enabled |
|   |                                                   | ERS*      | $\checkmark$ | Use FA Zero-Touch-Client (ZTC)                                 |
| 2 | Non-FA-Client device                              | VSP       | $\checkmark$ | But port must not be FA enabled                                |
|   | assigned to default port<br>VLAN                  | ERS*      | $\checkmark$ |                                                                |
| 3 | WAP/Defender FA Client<br>mgmt on AP mgmt VLAN    | VSP       | 1            | Use FA Zero-Touch-Client (ZTC).<br>But port must be FA enabled |
|   |                                                   | ERS*      | 1            | Set FA disable-mgmt-vlan-<br>distribution                      |
| 5 | Same config for all wired access ports            | VSP       | ×            | 1&3 require different port config from 2                       |
|   |                                                   | ERS*      | $\checkmark$ |                                                                |

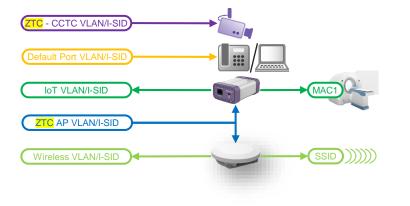

\* Not ERS3500, ERS3600 (as no FC support)

- Less common deployment scenario
  - ...but will be needed once VOSS supports extended edge (VPEX)

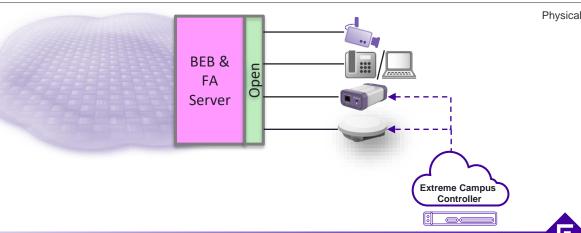

Logical

### NAC Wired access – Fabric Connect edge

|    | Category                                           | FA Ser | ver          | Comments                                                                                                    |
|----|----------------------------------------------------|--------|--------------|----------------------------------------------------------------------------------------------------|
| 1  | Untagged FA Client VSN<br>via NAC                  | VSP    | $\checkmark$ | Authenticate based on inbound<br>RADIUS attribute FA-Client-Type                                                                                     |
|    | VIA NAC                                            | ERS*   | ✓            | and use outbound RADIUS FA-<br>VLAN-ISID                                                                                                    |
| 2  | Non-FA-Client VSN via                              | VSP    | $\checkmark$ | Use NAC outbound RADIUS FA-<br>VLAN-ISID                                                                                                    |
|    |                                                    | ERS*   | $\checkmark$ |                                                                                                    |
| 3b | NAC Authenticate<br>WAP/Defender FA Client         | VSP    | $\checkmark$ | ERS NAC rule match on inbound<br>RADIUS attribute Fabric-Attach-                                                                                     |
|    | based on FA Client<br>inbound RADIUS<br>attributes | ERS*   | 1            | Client-Type = 6 (wap-type1)                                                                                                    |
| 3с | WAP/Defender FA Client<br>mgmt on AP mgmt VLAN     | VSP    | 1            | Use NAC outbound RADIUS FA-<br>VLAN-ISID set to FA mgmt VLAN<br>Requires disabling auto-sense to<br>set FA mgmt VLAN on port                         |
|    |                                                    | ERS*   | ✓.           | Use NAC outbound RADIUS FA-<br>VLAN-ISID set to FA mgmt VLAN                                                                                         |
| 3d | WAP/Defender FA Client<br>NAC open port as         | VSP    | 1            | Use NAC outbound Extreme-<br>Dynamic-MHSA=1 attribute                                                                                                |
|    | Multiple Host Single<br>Authentication (MHSA)      | ERS*   | ~            | ERS must be configured with FA<br>zero-touch-option auto-port-mode-<br>fa-client which will enable MHSA<br>mode on ports where FA Client<br>detected |
| 3e | WAP/Defender FA Client allow FA signalling on      | VSP    | $\checkmark$ | Supported with auto-sense                                                                                                    |
|    | NAC port                                           | ERS*   | <b>√</b> *   | NAC must return RADIUS outbound<br>attribute FA-Client-Trust and<br>optional FA-Client-Trusted-Binding                                               |
| 5  | Same config for all wired access ports             | VSP    | ✓            | Normally yes with auto-sense<br>(except 3c)                                                                                                    |
|    |                                                    | ERS*   | $\checkmark$ |                                                                                                    |

\* Not ERS3500, ERS3600 (as no FC support) \* Not on ERS4800

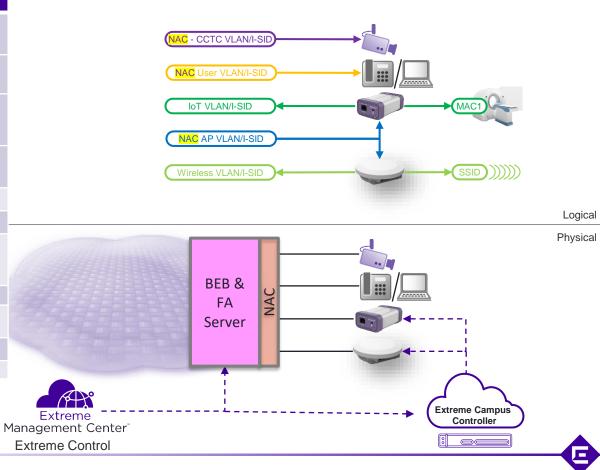

### Behind the curtains for Fabric Attach

### 1A: EXOS and AP with FA - Tagged Mgmt

- FA Server, FA Proxy and FA Client discover each other via LLDP Element TLVs.
  - Disable FA message authentication on FA Server (*important* ! EXOS will support Pre-shared key in 30.2).
- FA Management VLAN 50 advertised to FA Proxy from FA Server
  - FA Proxy creates VLAN 50, tags uplinks, and adds port members
- FA Proxy advertises FA Management VLAN to FA Client AP (in the FA Element TLV).
  - AP triggered to use tagged management and sends DHCP request tagged using mgmt VID.
- FA Proxy detects FA Client AP & adds port membership to VID 50.
  - Switch port tagging mode set to **Mix** (default Untagged and Tagged).
- AP sends DHCP discover tagged to FA Proxy
- AP gets IP address/DNS information and connects to ECA

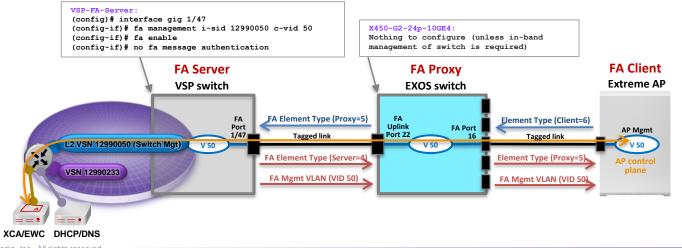

### 1A: EXOS and AP with FA - Tagged Mgmt - Verify Operations

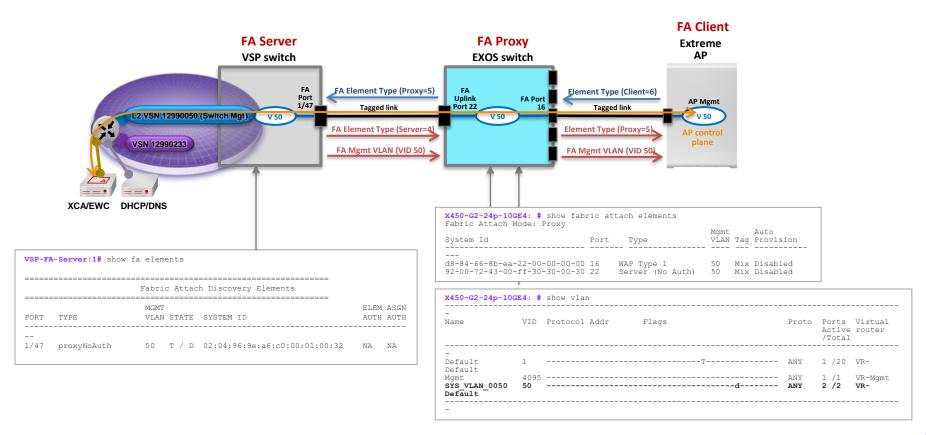

### 1B: EXOS and AP with FA - Untagged Mgmt

- FA Server, FA Proxy and FA Client discover each other via LLDP Element TLVs.
  - Disable FA message authentication on FA Server (*important* ! EXOS will support Pre-shared key in 30.2).
- For AP management, configure a static VLAN/I-SID mapping on EXOS switch.
  - VLAN/I-SID mapping is signaled upstream to FA server.
- Add AP port to VLAN.
- FA Proxy sends AP an FA mgmt VID of "0", triggering AP to use untagged mgmt.
  - Switch port tagging mode updated to **Mix** (default Untagged and Tagged).
- AP sends DHCP discover untagged to FA Proxy.
- AP gets IP address/DNS information and connects to ECA.

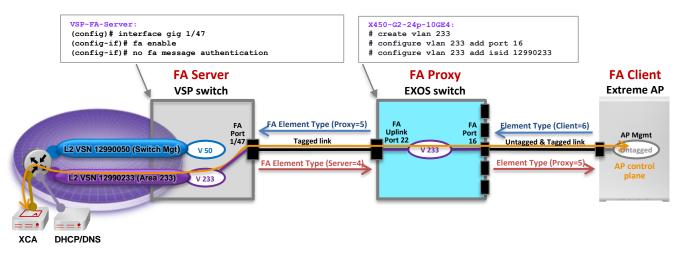

### 1B: EXOS and AP with FA - Untagged Mgmt – Verify Operations

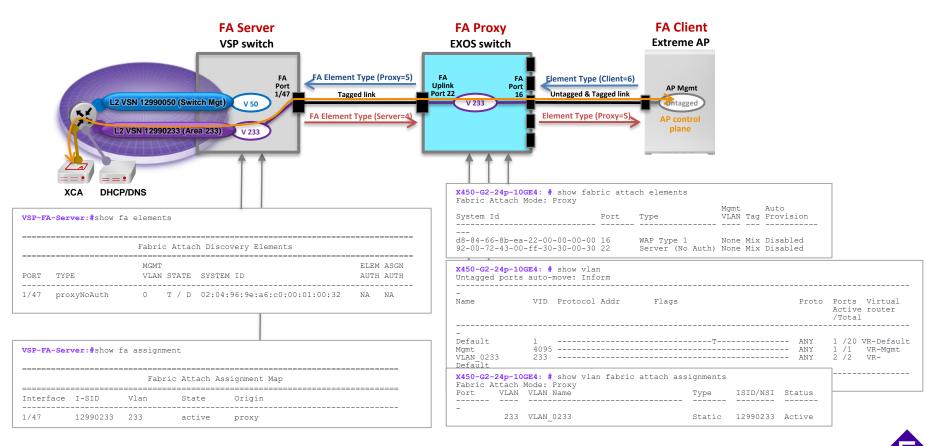

### 2A: ERS and AP with FA - Tagged Mgmt

- FA Server, FA Proxy and FA Client discover each other via LLDP element TLVs.
- FA Management VLAN 50 advertised to FA Proxy from FA Server.
  - FA Proxy creates VLAN 50, makes it the Management VLAN, tags uplinks.
- FA Proxy advertises FA Management VLAN to FA Client AP (in the FA Element TLV).
  - AP triggered to use tagged management and sends DHCP request tagged using mgmt VID.
- FA Client AP advertises Element type 6, FA Proxy detects & adds port membership to VID 50.
  - Switch port tagging mode updated to TagAll.
- AP sends DHCP discover tagged to FA Proxy.
- AP gets IP address/DNS information and connects to XCA/EWC.

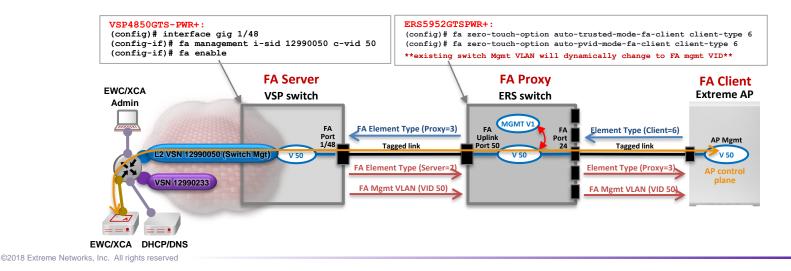

### 2A: ERS and AP with FA - Tagged Mgmt - Verify Operations

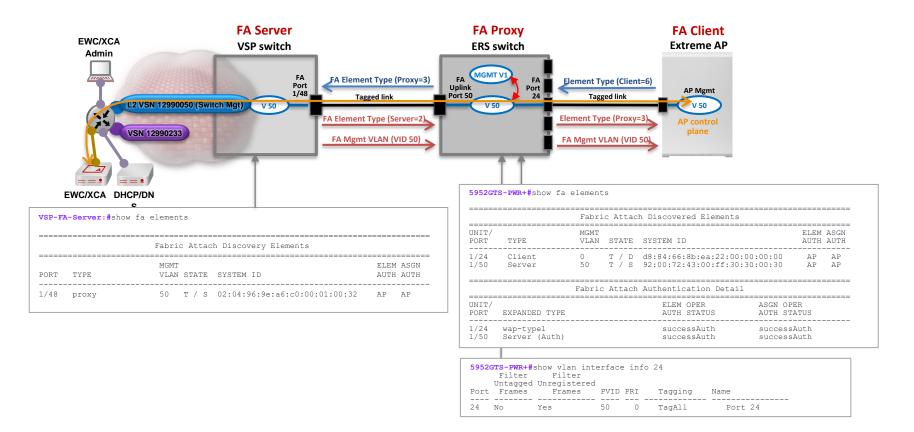

### 2B: ERS and AP with FA - Untagged Mgmt

- FA Server, FA Proxy and FA Client discover each other via LLDP Element TLVs.
- FA Management VLAN 50 is advertised to FA Proxy from FA Server.
  - FA Proxy makes VLAN 50 the management VLAN for switch management (linked to I-SID at FA Server).
- For untagged AP management, configure FA Zero Touch Auto Client Attach on FA Proxy.
  - Disable FA Management VLAN distribution
- FA Proxy sends AP an FA mgmt VID of "0", triggering AP to use untagged mgmt.
- FA Client AP advertises Element type 6, FA Proxy detects & updates PVID and maps I-SID/VLAN.
  - Switch port tagging mode updated to UntagPvidOnly (this = Untagged and Tagged / Mix).
- AP sends DHCP discover untagged to FA Proxy.
- AP gets IP address/DNS information and connects to XCA/EWC.

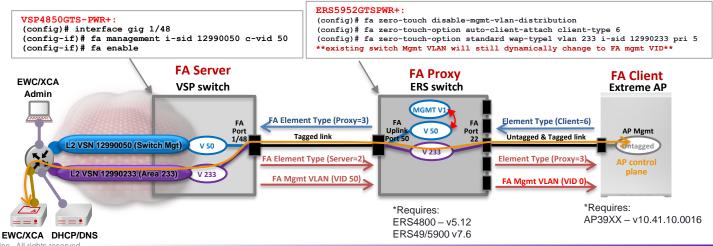

#### 2B: ERS and AP with FA - Untagged Mgmt - Verify Operations

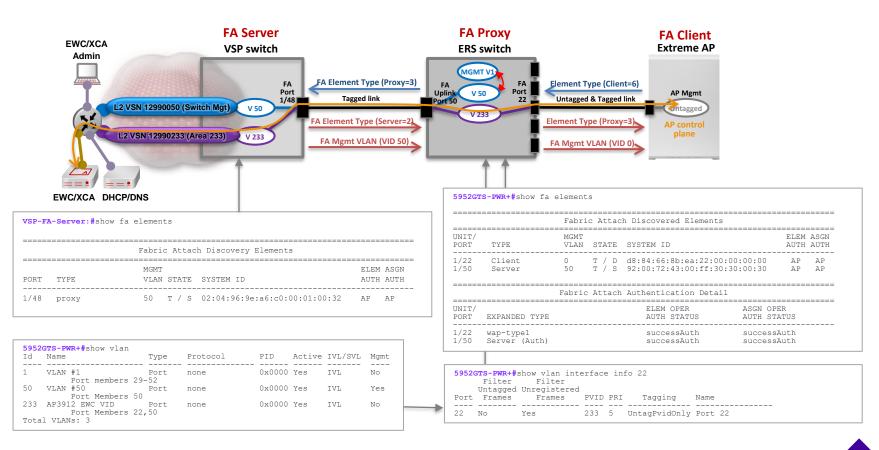

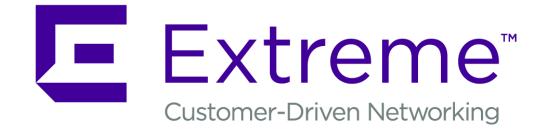

WWW.EXTREMENETWORKS.COM